R

平成 22 11 11

宮田 庸一<sup>∗</sup>

 $\ast$  , and the set of the set of the set of the set of the set of the set of the set of the set of the set of the set of the set of the set of the set of the set of the set of the set of the set of the set of the set of t

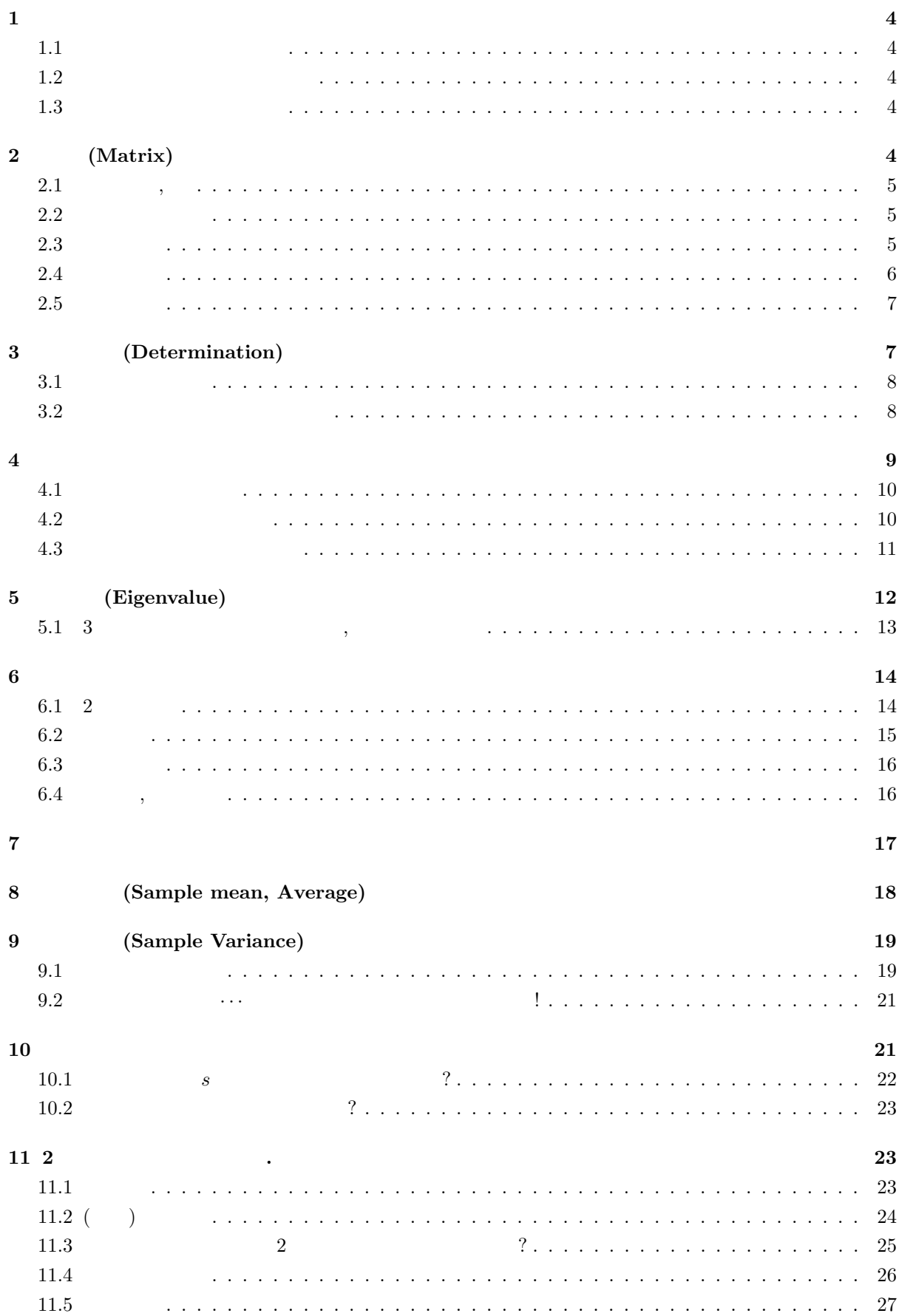

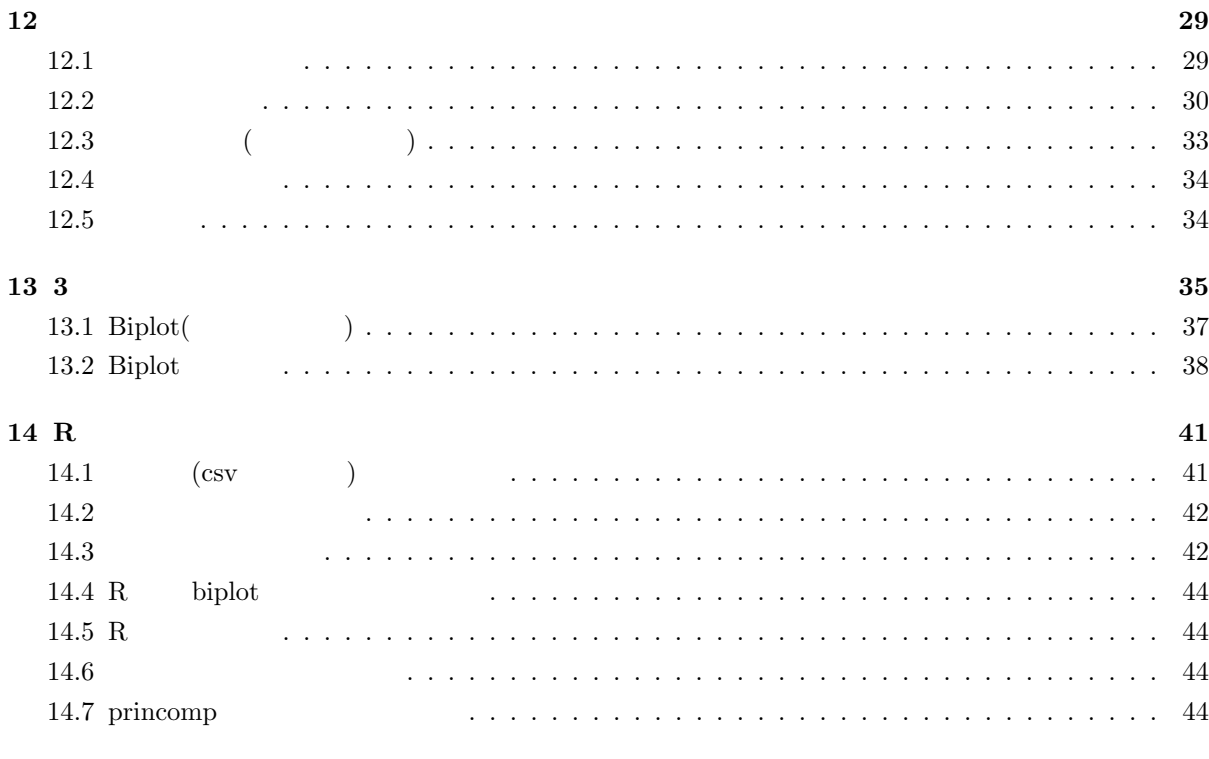

 $15$  and  $45$ 

### $1$

# $1.1$

1.1 
$$
2x^2 - 3x + 1 = 0
$$
  
\n $(2x-1)(x-1) = 0$ ,  $x = \frac{1}{2}$  1.

## $1.2$

1.2 2 
$$
ax^2 + bx + c = 0
$$
,  $x = \frac{-b \pm \sqrt{b^2 - 4ac}}{2a}$   
1.1  $2x^2 - \sqrt{27}x + 3 = 0$ .

 $\ddot{\phantom{a}}$ 

 $1.3$ 

$$
\begin{array}{|c|c|c|c|}\n\hline\n f(x) & x - a & \Longleftrightarrow f(a) = 0 \\
\hline\n1.3 & -6 + 11x - 6x^2 + x^3 = 0 & & x = 1 & f(1) = 1 - 6 + 11 - 6 = 0 \\
\hline\n1.4 & f(x) = x^3 - 6x^2 + 11x - 6 & & x = 1 & f(1) = 1 - 6 + 11 - 6 = 0 \\
\hline\n2. & f(x) = (x - 1)(x - 2)(x - 3) & & x = 1, 2, 3. \\
\hline\n3. & x^2 - 5x + 6 & & x - 1 & x^3 - 6x^2 + 11x - 6 \\
\hline\n4. & x^3 - x^2 & & x = 1, 2, 3. \\
\hline\n5. & -5x^2 + 11x & & -5x^2 + 5x \\
\hline\n6. & 6x - 6 & & 6x - 6 \\
\hline\n1.2 & 0 & x^3 - 7x + 6 = 0 & 0 & 2x^3 + 5x^2 + x - 2 = 0 & & 0\n\hline\n\end{array}
$$

2 (Matrix)

 以下のように数や文字を並べた配列を考えてみます. ! 3 4! 0 2 1! c d! −1 1 2 5 6 7 a b , , , . 2 このように数や文字を並べて丸括弧で囲んだものを行列と言います. 括弧の中のそれぞれの数のことを もしくは要素と言い, 行列におけるの横の並びを , 縦の並びを と言います. 1 列目 2 列目 3 列目 <sup>2</sup> 行目 0 2 1 ! 1 行目 5 6 7 行の数が m 個あり, 列の数が n 個ある行列を m × n 行列と言い, 特に行の数と列の数が同じ行列を正方 行列と言います. 2.1 ! 3 4! −1 1 2 2 × 1 行列. 2 × 2 の正方行列. 2

行列は A, B のように大文字, もしくは a のような太文字を用いて表し, その成分は a<sup>12</sup> のように小文字 を使って表わします. また第 i 行と第 j 列が交差する要素のことを (i, j) 成分と言います. 2.2 A = 5 6 7 0 2 1! における (2, 1) 成分は 0. 2.1 2.2 の行列 A (1,3) 成分を求めよ. 行列 A, B が同じ型を持ち, かつそれぞれの成分が等しいとき, A B 等しいといい A = B と書く. 2.3 A = 1 2 3 4! , B = 1 2 3 5! , C = 1 2 3 4 5 6 , <sup>D</sup> <sup>=</sup> 1 2 3 4! とする. このとき A 6= B, A 6= C(行列の型が違う), A = D である.

$$
2.1\phantom{0000}
$$

$$
A, B, \qquad A, B, A \neq B
$$
\n
$$
\begin{pmatrix} a & b \\ c & d \end{pmatrix} + \begin{pmatrix} e & f \\ g & h \end{pmatrix} = \begin{pmatrix} a+e & b+f \\ c+g & d+h \end{pmatrix}
$$
\n
$$
(2.1)
$$

$$
A-B
$$

 $\overline{\phantom{a}}$ 

$$
\begin{pmatrix} a & b \ c & d \end{pmatrix} - \begin{pmatrix} e & f \ g & h \end{pmatrix} = \begin{pmatrix} a - e & b - f \ c - g & d - h \end{pmatrix}
$$
 (2.2)

$$
\begin{pmatrix} 0 & 0 \ 0 & 0 \end{pmatrix}, \begin{pmatrix} 0 & 0 & 0 \ 0 & 0 & 0 \end{pmatrix} , 0 , 0
$$

 $2.2$ 

$$
k \qquad , \qquad A \qquad k \qquad kA
$$
\n
$$
k \begin{pmatrix} a & b \\ c & d \end{pmatrix} = \begin{pmatrix} ka & kb \\ kc & kd \end{pmatrix}
$$
\n
$$
2.5
$$
\n
$$
(2.3)
$$

2.5

2.5  
\n
$$
5\begin{pmatrix} -3 & 6 \\ 2 & 5 \end{pmatrix} = \begin{pmatrix} 5 \cdot (-3) & 5 \cdot 6 \\ 5 \cdot 2 & 5 \cdot 5 \end{pmatrix} = \begin{pmatrix} -15 & 30 \\ 10 & 25 \end{pmatrix}
$$
\n
$$
\begin{array}{|c|c|c|c|c|}\n\hline\n2.2 & A = \begin{pmatrix} 5 & 3 \\ 6 & 4 \end{pmatrix}, B = \begin{pmatrix} 0 & 2 \\ 1 & 7 \end{pmatrix} ,\n\hline\n0 & A + B & 2A - B & 3A - 2B\n\end{array}
$$

### $2.3$

 $2 \qquad A, B \qquad .$ 

$$
A = \begin{pmatrix} a_1 & a_2 \\ c_1 & c_2 \end{pmatrix}, \qquad B = \begin{pmatrix} b_1 & d_1 \\ b_2 & d_2 \end{pmatrix}.
$$

$$
A \quad B \quad (\ )AB
$$
  
\n
$$
AB = \begin{pmatrix} a_1 & a_2 \\ c_1 & c_2 \end{pmatrix} \begin{pmatrix} b_1 & d_1 \\ b_2 & d_2 \end{pmatrix} = \begin{pmatrix} a_1b_1 + a_2b_2 & a_1d_1 + a_2d_2 \\ c_1b_1 + c_2b_2 & c_1d_1 + c_2d_2 \end{pmatrix}
$$
  
\n
$$
A \quad B \quad (2,1)
$$
  
\n
$$
A \quad B \quad (2,1)
$$
  
\n
$$
A \quad B \quad (2,1)
$$
  
\n
$$
A \quad B \quad (2,1)
$$
  
\n
$$
A \quad B \quad (2,1)
$$
  
\n
$$
A \quad B \quad (2,1)
$$
  
\n
$$
A \quad B \quad (2,1)
$$
  
\n
$$
A \quad B \quad (2,1)
$$
  
\n
$$
A \quad B \quad (2,1)
$$
  
\n
$$
A \quad B \quad (2,1)
$$
  
\n
$$
A \quad B \quad (2,1)
$$
  
\n
$$
A \quad B \quad (2,1)
$$
  
\n
$$
A \quad B \quad (2,1)
$$
  
\n
$$
A \quad B \quad (2,1)
$$
  
\n
$$
A \quad B \quad (2,1)
$$
  
\n
$$
A \quad B \quad (2,1)
$$
  
\n
$$
A \quad B \quad (2,1)
$$
  
\n
$$
A \quad B \quad (2,1)
$$
  
\n
$$
A \quad B \quad (2,1)
$$
  
\n
$$
A \quad B \quad (2,1)
$$
  
\n
$$
A \quad B \quad (2,1)
$$
  
\n
$$
B \quad (2,1)
$$
  
\n
$$
B \quad (2,1)
$$
  
\n
$$
B \quad (2,1)
$$
  
\n
$$
B \quad (2,1)
$$
  
\n
$$
B \quad (2,1)
$$
  
\n
$$
B \quad (2,1)
$$
  
\n
$$
B \quad (2,1)
$$
  
\n
$$
B \quad (2,1)
$$

• 
$$
kAB = A(kB)
$$
. (2.6)

$$
x(y+z) = xy + xz, 3xy = 0
$$

 $x(3y)$   $(3y)$ 

 $3 \times 3$ 

$$
\begin{pmatrix}\na_{11} & a_{12} & a_{13} \\
a_{21} & a_{22} & a_{23} \\
a_{31} & a_{32} & a_{33}\n\end{pmatrix}\n\begin{pmatrix}\nb_{11} & b_{12} & b_{13} \\
b_{21} & b_{22} & b_{23} \\
b_{31} & b_{32} & b_{33}\n\end{pmatrix} =\n\begin{pmatrix}\na_{11}b_{11} + a_{12}b_{21} + a_{13}b_{31} & a_{11}b_{12} + a_{12}b_{22} + a_{13}b_{32} & a_{11}b_{13} + a_{12}b_{23} + a_{13}b_{33} \\
a_{21}b_{11} + a_{22}b_{21} + a_{23}b_{31} & a_{21}b_{12} + a_{22}b_{22} + a_{23}b_{32} & a_{21}b_{13} + a_{22}b_{23} + a_{23}b_{33} \\
a_{31}b_{11} + a_{32}b_{21} + a_{33}b_{31} & a_{31}b_{12} + a_{32}b_{22} + a_{33}b_{32} & a_{31}b_{13} + a_{32}b_{23} + a_{33}b_{33}\n\end{pmatrix}
$$
\n
$$
\boxed{2.3}
$$
\n
$$
\boxed{\begin{pmatrix} 5 & -1 \\ 2 & 3 \end{pmatrix} \begin{pmatrix} 1 & 0 \\ 3 & -1 \end{pmatrix} \begin{pmatrix} 0 & -2 & 1 \\ 2 & 5 & -5 \end{pmatrix} \begin{pmatrix} 10 & 5 & 3 \\ 3 & 2 & 1 \\ 7 & 4 & 2 \end{pmatrix} \begin{pmatrix} 1 \\ 3 \end{pmatrix} \begin{pmatrix} 1 \\ 3 \end{pmatrix} \begin{pmatrix} 3 \\ 4 \end{pmatrix} \boxed{4} \begin{pmatrix} 3 \\ -1 \end{pmatrix}}
$$

 $2.4$ 

$$
I \quad 2 \times 2
$$
\n
$$
I = \begin{pmatrix} 1 & 0 \\ 0 & 1 \end{pmatrix}
$$
\n
$$
3 \times 3
$$
\n
$$
(2.4)
$$

$$
I = \begin{pmatrix} 1 & 0 & 0 \\ 0 & 1 & 0 \\ 0 & 0 & 1 \end{pmatrix}
$$
 (2.5)

$$
\begin{array}{cccc}\n & A & , & I & AI = IA = A \\
 & & 1 & .(5 \times 1 = 5 & 1) \\
 & & 2.4 & A = \begin{pmatrix} 5 & -1 \\ 2 & 3 \end{pmatrix}, I = \begin{pmatrix} 1 & 0 \\ 0 & 1 \end{pmatrix}, W = \begin{pmatrix} 5 \\ -2 \end{pmatrix} & , \\
0 & A & B & . \\
0 & 0 & .\n\end{array}
$$

 $A$  and  $A$  and  $A$  are  $A$ <sup>T</sup> and  $A$ <sup>T</sup> and  $A =$  $\overline{\phantom{a}}$ 1 2 3  $\begin{pmatrix} 1 & 2 & 3 \\ 4 & 5 & 6 \end{pmatrix}$ ,  $A^T =$  $\overline{\phantom{a}}$  $\overline{ }$ 1 4 2 5 3 6  $\mathbf{r}$  (2.6)  $1 \t 1 \t 3 \t 2 \t 2$ 

$$
\begin{array}{ll}\n\bullet \qquad A, B \\
\bullet \qquad n \times 1 \\
\bullet \qquad \mathbf{a} = \begin{pmatrix} a_1 \\ \vdots \\ a_n \end{pmatrix}, \mathbf{b} = \begin{pmatrix} b_1 \\ \vdots \\ b_n \end{pmatrix} \\
\bullet \qquad \mathbf{a}^T \mathbf{b} = \mathbf{b}^T \mathbf{a}.\n\end{array}
$$
\n
$$
\begin{array}{ll}\n\bullet \qquad A = \begin{pmatrix} a_{11} & a_{12} \\ a_{21} & a_{22} \end{pmatrix}, B = \begin{pmatrix} b_{11} & b_{12} \\ b_{21} & b_{22} \end{pmatrix} \\
\hline\n\begin{array}{ll}\n\text{2.5} & \mathbf{a} = \begin{pmatrix} 1 \\ 2 \end{pmatrix}, \mathbf{b} = \begin{pmatrix} 3 \\ 4 \end{pmatrix}, A = \begin{pmatrix} 1 & -2 \\ 0 & 5 \end{pmatrix} \\
\hline\n\end{array}
$$

## 3 (Determination)

 $,$  a b c d  $\tag{3.13}$  a b c d  $= ad - bc$  (3.1)  $\begin{array}{ccccccc} 2 & 2 & 2 & \dots & \dots & \dots & \dots \end{array}$ います. トの計算方法 かいきょうしょう しゅうしゅう しゅうしゅうしゅうしゅ ,  $3$   $a_1$   $b_1$   $c_1$  $a_2$   $b_2$   $c_2$  $a_3$   $b_3$   $c_3$   $= a_1b_2c_3 + a_2b_3c_1 + a_3b_1c_2 - a_1b_3c_2 - a_2b_1c_3 - a_3b_2c_1$  (3.2)

これは覚えずらいですが、サラスの方法と呼ばれる方法を用いると比較的楽に覚えることができます.

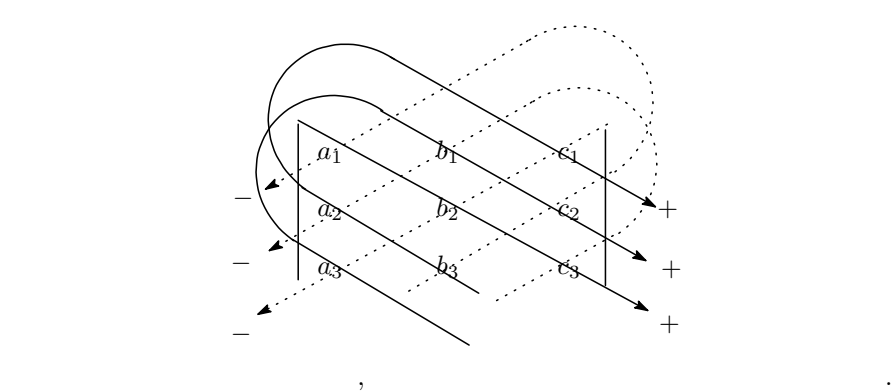

3.1 
$$
\begin{vmatrix} -2 & 1 \ 3 & 4 \end{vmatrix} = (-2) \cdot 4 - 1 \cdot 3 = -11.
$$
  
\n $\begin{vmatrix} 6 & 2 & -5 \ -2 & 1 & 0 \ 0 & 4 & -3 \end{vmatrix} = 6 \cdot 1 \cdot (-3) + 4 \cdot (-2) \cdot (-5) + 0 \cdot 2 \cdot 0 - (-5) \cdot 1 \cdot 0 - 4 \cdot 0 \cdot 6 - (-3) \cdot 2 \cdot (-2) = 10$   
\n3.1  
\n $\begin{vmatrix} 6 & 2 & -5 \ 0 & 4 & -3 \ -2 & 1 & 0 \end{vmatrix}$  2  $\begin{vmatrix} 1 & 2 \ 3 & 4 \end{vmatrix}$ . 3  $\begin{vmatrix} 6 & 2 & -5 \ 1 & 2 & 3 \ 1 & 2 & 3 \end{vmatrix}$ 

4  $\blacksquare$ 

$$
A = \begin{vmatrix} a_1 & b_1 & c_1 & d_1 \\ a_2 & b_2 & c_2 & d_2 \\ a_3 & b_3 & c_3 & d_3 \\ a_4 & b_4 & c_4 & d_4 \end{vmatrix}
$$
 (3.3)

 $\mathfrak{g}, 4$  .

$$
A = a_1 \begin{vmatrix} b_2 & c_2 & d_2 \\ b_3 & c_3 & d_3 \\ b_4 & c_4 & d_4 \end{vmatrix} - b_1 \begin{vmatrix} a_2 & c_2 & d_2 \\ a_3 & c_3 & d_3 \\ a_4 & c_4 & d_4 \end{vmatrix} + c_1 \begin{vmatrix} a_2 & b_2 & d_2 \\ a_3 & b_3 & d_3 \\ a_4 & b_4 & d_4 \end{vmatrix} - d_1 \begin{vmatrix} a_2 & b_2 & c_2 \\ a_3 & b_3 & c_3 \\ a_4 & b_4 & c_4 \end{vmatrix}
$$
 (3.4)

 $3.2$ 

$$
A = (a_{ij}) \qquad \qquad \mathbf{A} \qquad \qquad ,
$$

$$
|A| \qquad det(A)
$$

3.2 
$$
A = \begin{pmatrix} 1 & 2 \ 3 & 4 \end{pmatrix}
$$
  $|A| = \begin{vmatrix} 1 & 2 \ 3 & 4 \end{vmatrix} = -2$   
\n $\begin{pmatrix} 3.1 & 1 & 1 \ 4.1 & 1 & 1 \ 5.1 & 1 & 1 \end{pmatrix}$   
\n $\begin{pmatrix} 3.1 & 1 & 1 \ 1.1 & 1 & 1 \ 1.1 & 1 & 1 \end{pmatrix}$   
\n $\begin{pmatrix} 3.1 & 1 & 1 \ 1.1 & 1 & 1 \ 1.1 & 1 & 1 \end{pmatrix}$   
\n $\begin{pmatrix} 3.1 & 1 & 1 \ 1 & 1 & 1 \ 1 & 1 & 1 \end{pmatrix}$   
\n $\begin{pmatrix} 3.1 & 1 & 1 \ 1 & 1 & 1 \ 1 & 1 & 1 \end{pmatrix}$   
\n $\begin{pmatrix} 3.1 & 1 & 1 \ 1 & 1 & 1 \ 1 & 1 & 1 \end{pmatrix}$   
\n $\begin{pmatrix} 3.1 & 1 & 1 \ 1 & 1 & 1 \ 1 & 1 & 1 \end{pmatrix}$   
\n $\begin{pmatrix} 3.1 & 1 & 1 \ 1 & 1 & 1 \ 1 & 1 & 1 \end{pmatrix}$   
\n $\begin{pmatrix} 3.1 & 1 & 1 \ 1 & 1 & 1 \ 1 & 1 & 1 \end{pmatrix}$   
\n $\begin{pmatrix} 3.1 & 1 & 1 \ 1 & 1 & 1 \ 1 & 1 & 1 \end{pmatrix}$   
\n $\begin{pmatrix} 3.1 & 1 & 1 \ 1 & 1 & 1 \ 1 & 1 & 1 \end{pmatrix}$   
\n $\begin{pmatrix} 3.1 & 1 & 1 \ 1 & 1 & 1 \ 1 & 1 & 1 \end{pmatrix}$   
\n $\begin{pmatrix} 3.1 & 1 & 1 \ 1 & 1 & 1 \ 1 & 1 & 1 \end{pmatrix}$   
\n $\begin{pmatrix} 3.1 & 1 & 1 \ 1 & 1 & 1 \ 1 & 1 & 1 \end{pmatrix}$   
\n $\begin{pmatrix} 3.1 & 1 & 1 \ 1 & 1 &$ 

$$
\begin{cases}\n3.2 \\
A \quad n \times n & , \quad \mathbf{w} \quad n \times 1 \\
\vdots & \\
n=2\n\end{cases}\n\qquad A = \begin{pmatrix} a_{11} & a_{12} \\ a_{21} & a_{22} \end{pmatrix}\n\qquad\n\mathbf{w} = \begin{pmatrix} x \\ y \end{pmatrix}
$$
\n
$$
\begin{cases}\na_{11} & a_{12} \\ a_{21} & a_{22} \end{cases}\n\qquad\n\begin{pmatrix} x \\ y \end{pmatrix} = \begin{pmatrix} 0 \\ 0 \end{pmatrix} \Longleftrightarrow\n\begin{cases}\na_{11}x + a_{12}y = 0 & \cdots \text{ (3.5)} \\
a_{21}x + a_{22}y = 0 & \cdots \text{ (3.5)}\n\end{cases}
$$
\n
$$
\begin{cases}\n0 \times a_{22}, 2 \times a_{12} \\
a_{11}a_{22}x + a_{12}a_{22}y = 0 \\
a_{21}a_{12}x + a_{12}a_{22}y = 0 \\
\vdots & \vdots \\
a_{n1}a_{21}x + a_{12}a_{21}y = 0 \\
a_{n1}a_{21}x + a_{12}a_{21}y = 0 \\
a_{n1}a_{21}x + a_{n1}a_{22}y = 0\n\end{cases}
$$
\n
$$
\begin{cases}\na_{11}a_{21}x + a_{12}a_{21}y = 0 \\
a_{11}a_{21}x + a_{11}a_{22}y = 0 \\
x \neq 0\n\end{cases}
$$
\n
$$
(a_{11}a_{22} - a_{21}a_{12})y = 0. \qquad |A|y = 0
$$
\n
$$
(a_{11}a_{21}x + a_{11}a_{22}y = 0
$$
\n
$$
x \neq 0
$$
\n
$$
|A| = 0
$$

$$
4\quad
$$

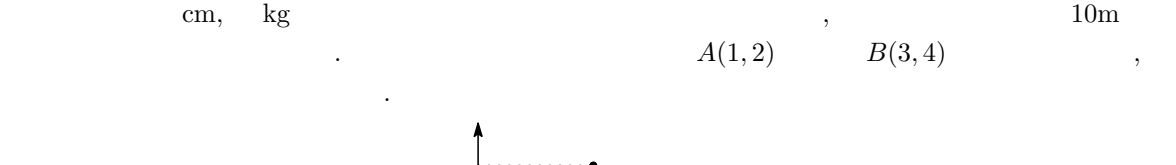

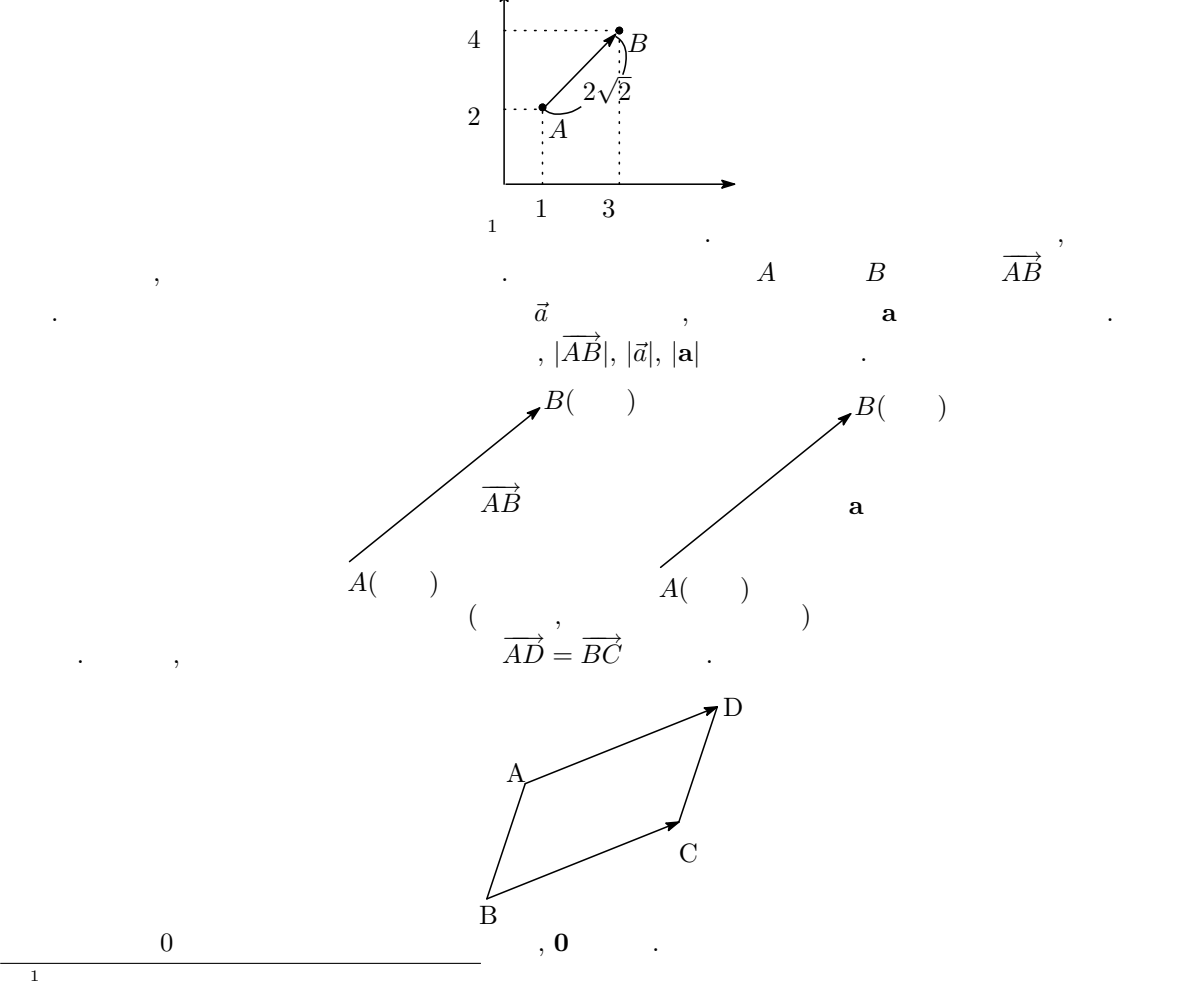

| a               | k        | ka |   |   |   |
|-----------------|----------|----|---|---|---|
| $\bullet k > 0$ | :a       | ,  | , | a | k |
| $\bullet k < 0$ | :a       | ,  | , | a | k |
| $\bullet k = 0$ | :0a = 0( | ). | . |   |   |

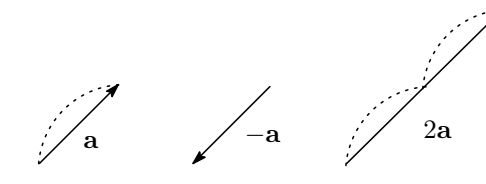

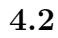

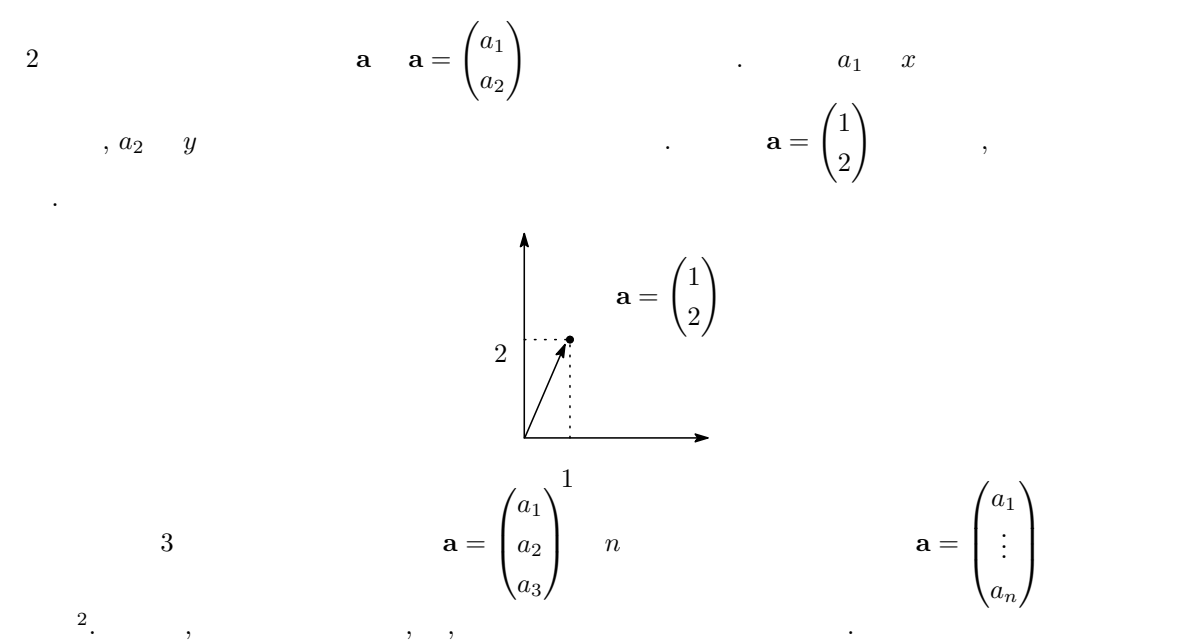

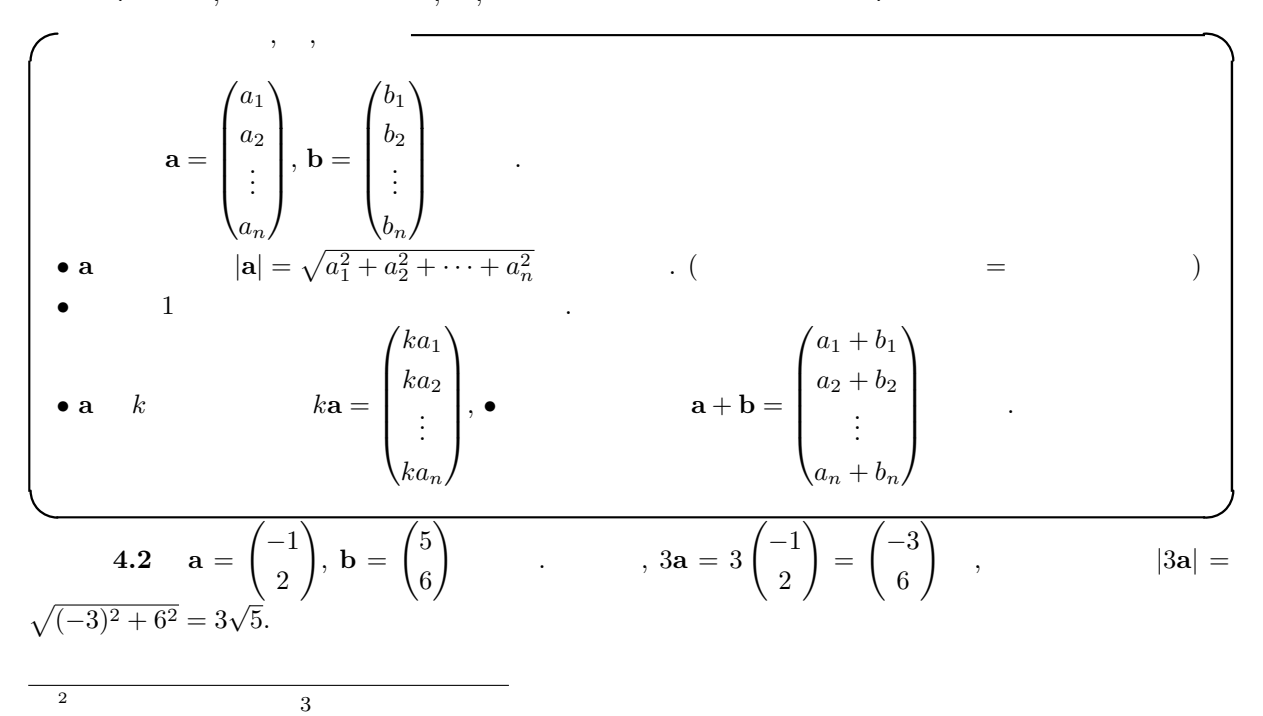

$$
\mathbf{a} - 2\mathbf{b} = \begin{pmatrix} -1 \\ 2 \end{pmatrix} - 2\begin{pmatrix} 5 \\ 6 \end{pmatrix} = \begin{pmatrix} -1 \\ 2 \end{pmatrix} + \begin{pmatrix} -10 \\ -12 \end{pmatrix} = \begin{pmatrix} -11 \\ -10 \end{pmatrix}.\ \mathbf{d} = \begin{pmatrix} 1/\sqrt{2} \\ 1/\sqrt{2} \end{pmatrix}, |\mathbf{d}| = \sqrt{(1/\sqrt{2})^2 + (1/\sqrt{2})^2} = 1
$$
  

$$
\boxed{4.1} \mathbf{a} = \begin{pmatrix} -1 \\ 2 \end{pmatrix}, \ \mathbf{b} = \begin{pmatrix} 5 \\ 6 \end{pmatrix} \qquad \mathbf{a} + 4\mathbf{b}, |\mathbf{a}|
$$
  

$$
\boxed{4.2} \qquad \mathbf{a} = k \begin{pmatrix} 1 \\ 2 \end{pmatrix} \qquad k
$$

 $\overline{\phantom{a}}$ 

!<br>}

 $4.3$ 

$$
\mathbf{a} = \begin{pmatrix} 10 \\ 20 \end{pmatrix} \qquad \mathbf{a} = \begin{pmatrix} 2 \\ 4 \end{pmatrix} \qquad \mathbf{a} = \begin{pmatrix} 2 \\ 4 \end{pmatrix} \qquad \mathbf{a} = \begin{pmatrix} 10 \\ 4 \end{pmatrix}
$$
\n
$$
\mathbf{a} = \begin{pmatrix} 10 \\ 20 \end{pmatrix} \qquad \mathbf{a} = \begin{pmatrix} 20 \\ 20 \end{pmatrix} \qquad \mathbf{a} = \begin{pmatrix} 2 \\ 4 \end{pmatrix} \qquad \mathbf{a} = \begin{pmatrix} 1 \\ 4 \end{pmatrix} \qquad \mathbf{a} = \begin{pmatrix} 1 \\ 4 \end{pmatrix} \qquad \mathbf{a} = \begin{pmatrix} 1 \\ 4 \end{pmatrix} \qquad \mathbf{a} = \begin{pmatrix} 1 \\ 4 \end{pmatrix} \qquad \mathbf{a} = \begin{pmatrix} \frac{1}{\sqrt{5}} \\ \frac{2}{\sqrt{5}} \end{pmatrix} \qquad \mathbf{a} = \begin{pmatrix} x_1 \\ x_2 \\ y_3 \end{pmatrix}
$$
\n
$$
\mathbf{a} = \begin{pmatrix} a_1 \\ a_2 \\ \vdots \\ a_p \end{pmatrix} \qquad \mathbf{a} = \begin{pmatrix} a_1 \\ a_2 \\ \vdots \\ a_p \end{pmatrix} \qquad \mathbf{a} = \begin{pmatrix} x_1 \\ x_2 \\ \vdots \\ x_p \end{pmatrix}
$$
\n
$$
\mathbf{a} = \begin{pmatrix} x_1 \\ x_2 \\ \vdots \\ x_p \end{pmatrix}
$$
\n
$$
\mathbf{a} = \begin{pmatrix} x_1 \\ x_2 \\ \vdots \\ x_p \end{pmatrix}
$$
\n
$$
\mathbf{a} = \begin{pmatrix} a_1 \\ a_2 \\ \vdots \\ a_p \end{pmatrix} \qquad \mathbf{a} = \begin{pmatrix} x_1 \\ x_2 \\ \vdots \\ x_p \end{pmatrix}
$$
\n
$$
\mathbf{a} = \begin{pmatrix} x_1 \\ x_2 \\ \vdots \\ x_p \end{pmatrix}
$$
\n
$$
\mathbf{a} = \begin{pmatrix} x_1 \\ x_2 \\ \vdots \\ x_p \end{pmatrix}
$$
\n
$$
\mathbf{a} = \begin{pmatrix} x_1
$$

$$
,2\qquad (p=2)\qquad \qquad .
$$

$$
a_{2} \t A(x_{1}, x_{2}) \t l:x_{2} = \frac{a_{2}}{a_{1}}x_{1}
$$
  
\n
$$
a_{2} \t A'(b_{1}, b_{2})
$$
  
\n
$$
a = \begin{pmatrix} a_{1} \\ a_{2} \end{pmatrix} \t a_{1} \t a_{1}^{2} + a_{2}^{2} = 1 \t a_{2}
$$
  
\n
$$
OA' = \mathbf{a}^{T}\mathbf{x} = \begin{pmatrix} a_{1} & a_{2} \end{pmatrix} \begin{pmatrix} x_{1} \\ x_{2} \end{pmatrix} = a_{1}x_{1} + a_{2}x_{2}
$$
  
\n
$$
a_{3} \t A
$$
  
\n
$$
A(x_{1}, x_{2})
$$

 $\ddot{\phantom{0}}$ 

**4.5** 
$$
l(
$$
  $x_2 = x_1)$   $A'$  ,  $A'$ 

$$
x_{2} = x_{1}
$$
\n
$$
B(-2,0)
$$
\n
$$
B(-2,0)
$$
\n
$$
B' = x_{1}
$$
\n
$$
B' = x_{1}
$$
\n
$$
B' = x_{1}
$$
\n
$$
B' = x_{1}
$$
\n
$$
B' = x_{1}
$$
\n
$$
B' = x_{1}
$$
\n
$$
B' = x_{1}
$$
\n
$$
B' = x_{1}
$$
\n
$$
B' = x_{1}
$$
\n
$$
B' = x_{1}
$$
\n
$$
B' = x_{1}
$$
\n
$$
B' = x_{1}
$$
\n
$$
B' = x_{1}
$$
\n
$$
B' = x_{1}
$$
\n
$$
B' = x_{1}
$$
\n
$$
B' = x_{1}
$$
\n
$$
B' = x_{1}
$$
\n
$$
B' = x_{1}
$$
\n
$$
B' = x_{1}
$$
\n
$$
B' = x_{1}
$$
\n
$$
B' = x_{1}
$$
\n
$$
B' = x_{1}
$$
\n
$$
B' = x_{1}
$$
\n
$$
B' = x_{1}
$$
\n
$$
B' = x_{1}
$$
\n
$$
B' = x_{1}
$$
\n
$$
B' = x_{1}
$$
\n
$$
B' = x_{1}
$$
\n
$$
B' = x_{1}
$$
\n
$$
B' = x_{1}
$$
\n
$$
B' = x_{1}
$$
\n
$$
B' = x_{1}
$$
\n
$$
B' = x_{1}
$$
\n
$$
B' = x_{1}
$$
\n
$$
B' = x_{1}
$$
\n
$$
B' = x_{1}
$$
\n
$$
B' = x_{1}
$$
\n
$$
B' = x_{1}
$$
\n
$$
B' = x_{1}
$$
\n
$$
B' = x_{1}
$$
\n
$$
B' = x_{1}
$$
\n
$$
B' = x_{1}
$$
\n
$$
B' = x_{1}
$$
\n
$$
B' = x_{1}
$$
\n
$$
B' = x_{1}
$$

 $a_2(b_2 - x_2) + a_1(b_1 - x_1) = 0$  (4.2)

 $\overrightarrow{OA'}$ , a  $\overrightarrow{OA'}$ ,  $ka_1 = b_1, ka_2 = b_2$  (6.1)

$$
a_2(ka_2 - x_2) + a_1(ka_1 - x_1) = 0
$$

$$
(a_12 + a_22)k = a_1x_1 + a_2x_2
$$

$$
a_1^2 + a_2^2 = 1 \t k = a_1 x_1 + a_2 x_2 \t \Box
$$
  
\n4.5  
\n
$$
A(2, -3) \t, l \t a = \begin{pmatrix} \frac{1}{\sqrt{5}} \\ \frac{2}{\sqrt{5}} \end{pmatrix} \t, O \t A'
$$
  
\n
$$
A
$$

# 5 (Eigenvalue)

 $n \times n$   $A$  , 0 w  $\lambda$ 

$$
A\mathbf{w} = \lambda \mathbf{w} \tag{5.1}
$$

5.1 
$$
n = 2
$$
  
\n6.1  $n = 2$   
\n6.2  $n = \binom{5}{2}$   
\n7.3  $n = \binom{8}{2}$   
\n8.4  $A = \binom{a+b}{c-d}$ ,  $\mathbf{w} = \binom{x}{y}$   
\n9.5  $A = \binom{5}{3}$   
\n10.5  $A = \binom{5}{3}$   
\n11  $\left(\frac{a+b}{c-d}\right)\left(\frac{x}{y}\right) = \lambda \binom{x}{y}$   
\n12  $\left(\frac{5}{3}, \frac{1}{3}\right)\left(\frac{-1}{3}\right) = 2\binom{-1}{3}$   
\n13  $\left(\frac{5}{3}, \frac{1}{3}\right)\left(\frac{-1}{3}\right) = 2\binom{-1}{3}$   
\n14  $\mathbf{w} = \lambda \mathbf{w}$   
\n15  $\mathbf{w} = \lambda \mathbf{w}$   
\n16  $\mathbf{w} = k\lambda \mathbf{w}$   
\n17  $\mathbf{w} = k\lambda \mathbf{w}$   
\n18  $\mathbf{w} = k\lambda \mathbf{w}$   
\n19  $\mathbf{w} = \lambda \left(\frac{b}{y}\right)^2$   
\n20  $\mathbf{w} = \lambda \left(\frac{b}{y}\right)^2$   
\n31  $\mathbf{w} = \lambda \left(\frac{b}{y}\right)^2$   
\n32  $\mathbf{w} = \lambda \left(\frac{b}{y}\right)^2$   
\n33  $\mathbf{w} = \lambda \left(\frac{b}{y}\right)^2$   
\n34  $\mathbf{w} = k\lambda \mathbf{w}$   
\n55  $\lambda \mathbf{w} = \lambda \mathbf{w}$   
\n66  $\mathbf{w} = k\lambda \mathbf{w}$   
\n7.5  $\mathbf{w} = \lambda \mathbf{w}$   
\n8.  $\mathbf{w} = k\lambda \mathbf{w}$   
\n9.  $\mathbf{w} = \lambda \left(\frac{b}{y}\right)^2$   
\n10.  $\mathbf{w} = \lambda \left(\frac{a+b}{y}\right)^2$   
\n11  $\mathbf{w$ 

$$
\begin{array}{|rcl|}\n\hline\n\text{(} & A & A & A & A & A & A & A & A \\
\hline\n\text{(} & A & -\lambda I & = \begin{pmatrix} 5 & 1 \\ 3 & 3 \end{pmatrix} & -\lambda \begin{pmatrix} 1 & 0 \\ 0 & 1 \end{pmatrix} = \begin{pmatrix} 5-\lambda & 1 \\ 3 & 3-\lambda \end{pmatrix} \\
\hline\n\text{(} & A & -\lambda I & = \begin{vmatrix} 5-\lambda & 1 \\ 3 & 3-\lambda \end{vmatrix} = \lambda^2 - 8\lambda + 12 = (\lambda - 2)(\lambda - 6) = 0 \\
\hline\n\text{(} & \lambda = 2, 6. \quad \text{(a)} \quad \Delta = \begin{pmatrix} 5 & -1 \\ -1 & 5 \end{pmatrix} & \text{(a)} \quad \Delta = \begin{pmatrix} 1 & r \\ r & 1 \end{pmatrix}, \quad r > 0. \quad \text{(b)} \quad \text{(c)} \quad \text{(d)} \quad \Delta = \begin{pmatrix} 5 & -1 \\ -1 & 5 \end{pmatrix} & \text{(e)} \quad \Delta = \begin{pmatrix} 1 & r \\ r & 1 \end{pmatrix}, \quad r > 0. \quad \text{(e)} \quad \text{(f)} \quad \text{(g)} \quad \text{(h)} \quad \text{(h)} \quad \text{(i)} \quad \text{(i)} \quad \text{(ii)} \quad \text{(iii)} \quad \text{(iv)} \quad \text{(iv)} \quad \text{(iv)} \quad \text{(v)} \quad \text{(v)}
$$

$$
(1 \t 0 \t 2) \t 1 \t 0 \t 1 \t 1 \t 1 \t 0 \t 1 \t 2-\lambda \t 0 \t 0 \t 0 \t 1 \t 0 \t 2-\lambda \t 1 \t 0 \t 2-\lambda
$$

$$
(3 - \lambda)(2 - \lambda)(2 - \lambda) - (2 - \lambda) - (2 - \lambda) = 0
$$

$$
(2 - \lambda)(\lambda^2 - 5\lambda + 6 - 2) = 0
$$

$$
(\lambda - 2)(\lambda - 1)(\lambda - 4) = 0
$$

となる.

$$
(A - \lambda I)\mathbf{w} = \mathbf{0}
$$

 $\lambda = 1, 2, 4.$ 

$$
\begin{cases}\n(3 - \lambda)x + y + z = 0 \\
x + (2 - \lambda)y = 0 \\
x + (2 - \lambda)z = 0\n\end{cases}
$$
\n(5.5)

• 
$$
\lambda = 1
$$
  
\n
$$
\begin{cases}\n2x + y + z = 0 \\
x + y = 0 \\
x + z = 0\n\end{cases}
$$
\n $y = -x, z = -x$ \n $x = k$ \n $y = -k, z = -k$ \n $y = -k, z = -k$ \n
$$
\mathbf{u} = k \begin{pmatrix} 1 \\ -1 \\ -1 \end{pmatrix}, k \neq 0
$$
\n
$$
\begin{pmatrix} 0 \\ 0 \end{pmatrix}
$$

$$
\bullet \ \lambda = 2 \qquad \begin{cases} x+y+z=0 \\ x=0 \end{cases} \qquad x=0, y=-z \qquad \qquad \bullet \qquad \mathbf{v} = l \begin{pmatrix} 0 \\ 1 \\ -1 \end{pmatrix},
$$

 $l \neq 0$  .

となる. よって求める固有ベクトルは w = m

$$
\bullet \ \lambda = 4 \qquad \begin{cases} -x + y + z = 0 \\ x - 2y = 0 \\ x - 2z = 0 \end{cases} \qquad y = \frac{1}{2}x, \ z = \frac{1}{2}x \qquad x = m \qquad y = \frac{m}{2}, \ z = \frac{m}{2}
$$

$$
\mathbf{w} = m \begin{pmatrix} \frac{1}{2} \\ \frac{1}{2} \end{pmatrix}, m \neq 0
$$

$$
\bigcirc \mathbb{D} \begin{pmatrix} 1 & 0 & -1 \\ 0 & 2 & 2 \\ -1 & 2 & 3 \end{pmatrix} \qquad \bigcirc \mathbb{D} \begin{pmatrix} 1 & -1 & 1 \\ -1 & 1 & 1 \\ 1 & 1 & -1 \end{pmatrix}
$$

6 偏導関数

$$
6.1\quad 2
$$

$$
y = 2x^{2} - 1
$$
  
\n
$$
z = x, y
$$
  
\n
$$
y = f(x)
$$
  
\n
$$
z = 1 - x^{2} - y^{2}
$$
  
\n
$$
z = f(x, y)
$$
  
\n
$$
z = f(x, y)
$$

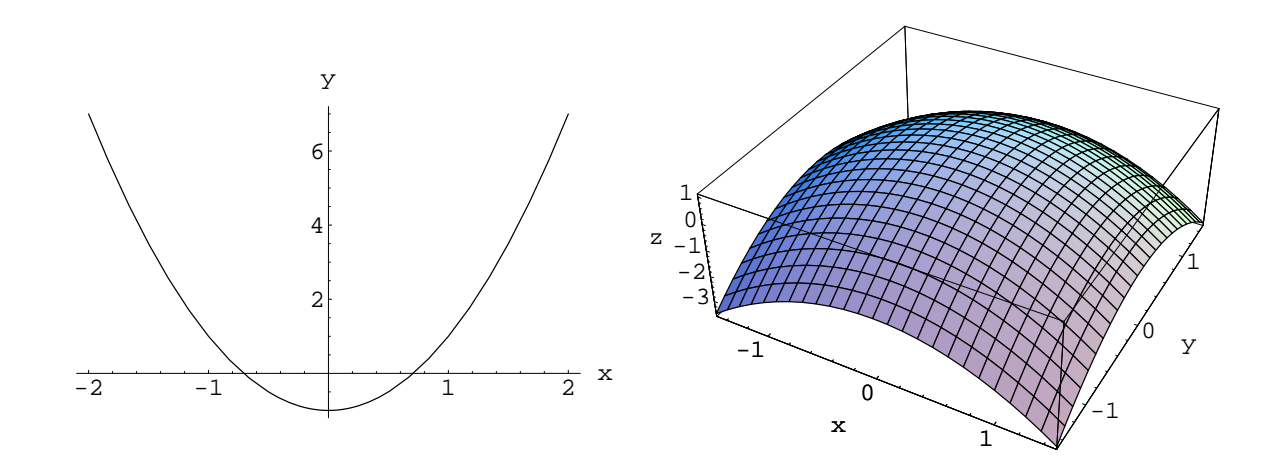

$$
z = f(x, y) \qquad (a, b) \qquad x \qquad \frac{\partial}{\partial x} f(a, b) \qquad f_x(a, b) \qquad ,
$$

$$
\frac{\partial}{\partial x} f(a, b) = \lim_{h \to 0} \frac{f(a+h, b) - f(a, b)}{h} \qquad (6.1)
$$

$$
z = f(x, y) \qquad (a, b) \qquad y \qquad \frac{\partial}{\partial y} f(a, b)
$$

$$
\frac{\partial}{\partial y} f(a, b) = \lim_{h \to 0} \frac{f(a, b + h) - f(a, b)}{h}
$$
\n(6.2)

 $f_y(a, b)$ 

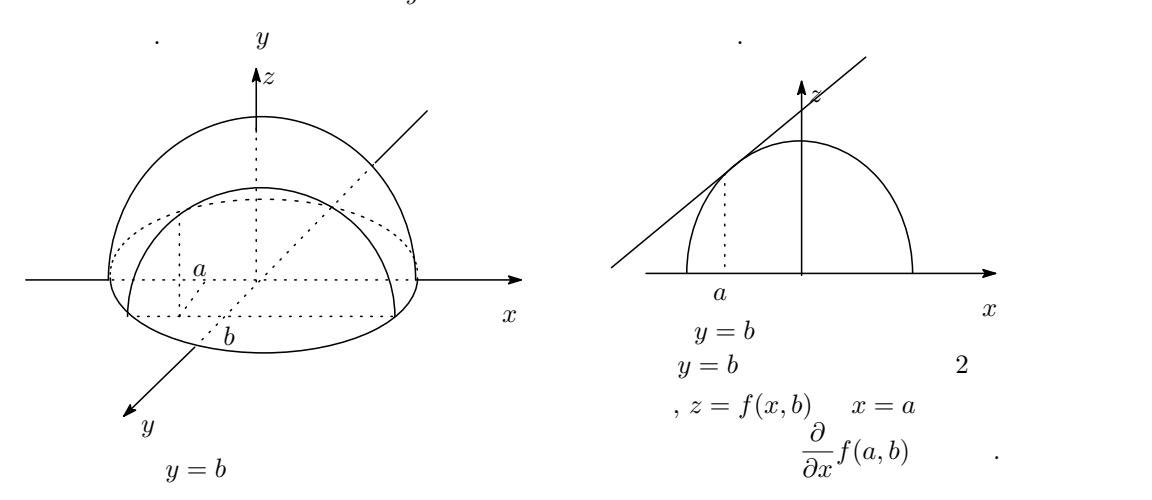

$$
z = f(x, y) \qquad y = b \qquad , x = a \qquad x
$$

に関する. 次の論論 にほんしょう ことがある (の) ことがある (の) ことがある (の) ことがある (の) ことがある. 次の論論 6.1  $f(x,y) = 1 - x^2 - y^2$  (1, 2)  $x$ (1)  $f(x, y) = 1 - x^2 - y^2$   $y = 2$  . (2)  $f(x, 2) = 1 - x^2 - 2^2 = 3 - x^2$  x  $\frac{df(x,2)}{dx} = -2x.$  $(3) x = 1$  $\frac{\partial f(1,2)}{\partial x} = -2$  . 6.1  $f(x, y) = 1 - 2x^2 - y^2 + xy$  $\overline{1, 0}$   $x$  $\circled{2}$   $(1, 1)$   $x$  $\circled{3}$   $(1, 2)$   $x$ 

$$
z = f(x, y)
$$
,  $b$ ,  $\frac{\partial}{\partial x} f(a, b)$ ,  $\frac{\partial}{\partial x} f(x, y), f_x(x, y)$   

$$
z = f(x, y)
$$
,  $x$ ,  $\frac{\partial}{\partial x} f(x, y), f_x(x, y)$ 

$$
\frac{\partial}{\partial x}f(x,y) = \lim_{h \to 0} \frac{f(x+h,y) - f(x,y)}{h}
$$
\n(6.3)

$$
z = f(x, y) \t y
$$

$$
\frac{\partial}{\partial y} f(x, y) = \lim_{h \to 0} \frac{f(x, y + h) - f(x, y)}{h}
$$
(6.4)

6.2 
$$
f(x,y) = 1 - x^2 - y^2
$$
 x  
\ny  
\n $f(x,y) = 1 - x^2 - y^2$  y  
\n $\frac{\partial}{\partial x} f(x,y) = -2x$   
\n6.2  $f(x,y) = -2y$   
\n $\frac{6.2}{3x} f(x,y) = 1 - 2x^2 - y^2 + xy$ ,  $\frac{\partial}{\partial x} f(x,y)$ ,  $\frac{\partial}{\partial y} f(x,y)$   
\n $\therefore z = f(x,y)$  2 x, y  
\n6.3  $f(x_1, x_2, x_3, x_4) = x_1^2 x_2 + x_3 x_4 + 1$ ,  $\frac{\partial}{\partial x_1} f(x_1, x_2, x_3, x_4) = 2x_1 x_2$ .  
\n $\frac{\partial}{\partial x_3} f(x_1, x_2, x_3, x_4) = x_4$ .

# $6.4$ ,

$$
z = f(x, y) \qquad (a, b) \qquad (x, y)
$$

$$
f(x, y) \le f(a, b) \qquad (6.5)
$$

 $\,$ 

(人)があってもあってもあってもあってもあってもあってもあってもあってもらえればよいと思います.

$$
f(a,b) \qquad \qquad (a^*,b^*) \qquad \qquad (x,y)
$$

$$
f(x,y) \ge f(a^*,b^*)
$$
\n<sup>(6.6)</sup>

$$
f(a^*,b^*)
$$

極大値 0.4<br>  $2.2$ <br>  $-0.2$ <br>  $-0.4$ <br>  $-2$ ó  $\bar{Y}$ —— →<br>極小値 *→*  $\overline{1}$ €  $\bar{\mathbf{x}}$  $\overline{1}$  $\frac{1}{2}$  -2

$$
\begin{bmatrix}\nz = f(x, y) & (a, b) & , & \\
 & \frac{\partial}{\partial x} f(a, b) = 0, & \frac{\partial}{\partial y} f(a, b) = 0 & (6.7)\n\end{bmatrix}
$$
\n
$$
\frac{\frac{\partial}{\partial x} f(a, b) - f(x, y) - x}{\frac{\partial}{\partial y} f(a, b)} \qquad (6.7)
$$
\n
$$
\frac{\frac{\partial}{\partial y} f(x, y) = y^2 - x^2 - \frac{\frac{\partial}{\partial x} f(x, y)}{\frac{\partial}{\partial x} f(x, y)} = -2x = 0, \quad z = \frac{2}{3}
$$
\n
$$
\frac{\frac{\partial}{\partial y} f(x, y) = -2y = 0 & x = 0, y = 0 & (0, 0) - \frac{2}{3}\n\end{bmatrix}
$$
\n
$$
\begin{bmatrix}\n\frac{\partial}{\partial y} f(x, y) = -2y = 0 & x = 0, y = 0 & (0, 0) - \frac{2}{3}\n\end{bmatrix}
$$
\n
$$
\begin{bmatrix}\n\frac{\partial}{\partial y} f(x, y) = -2x^2 + 3y^2 - y & . & 0 = \frac{\partial}{\partial x} f(x, y) = 4x, 0 = \frac{\partial}{\partial y} f(x, y) = 6y - 1\n\end{bmatrix}
$$
\n
$$
x = 0, y = \frac{1}{6}. \qquad (0, 1/6) \qquad f(x, y) \qquad (1)
$$
\n(2)

 $\boxed{6.3}$  $\textcircled{1}$   $f(x,y) = x^2 - 2x + y^2 - y.$  $\textcircled{2}$   $f(x,y) = 2x^2 - 4xy - 2x + 4y^2 + 1$ 

ここでは、それに関係を一つ紹介します.

$$
= \frac{\partial}{\partial x} f(x, y) = 4x, 0 = \frac{\partial}{\partial y} f(x, y) = 6y - 1
$$
  
)

 $7$ 

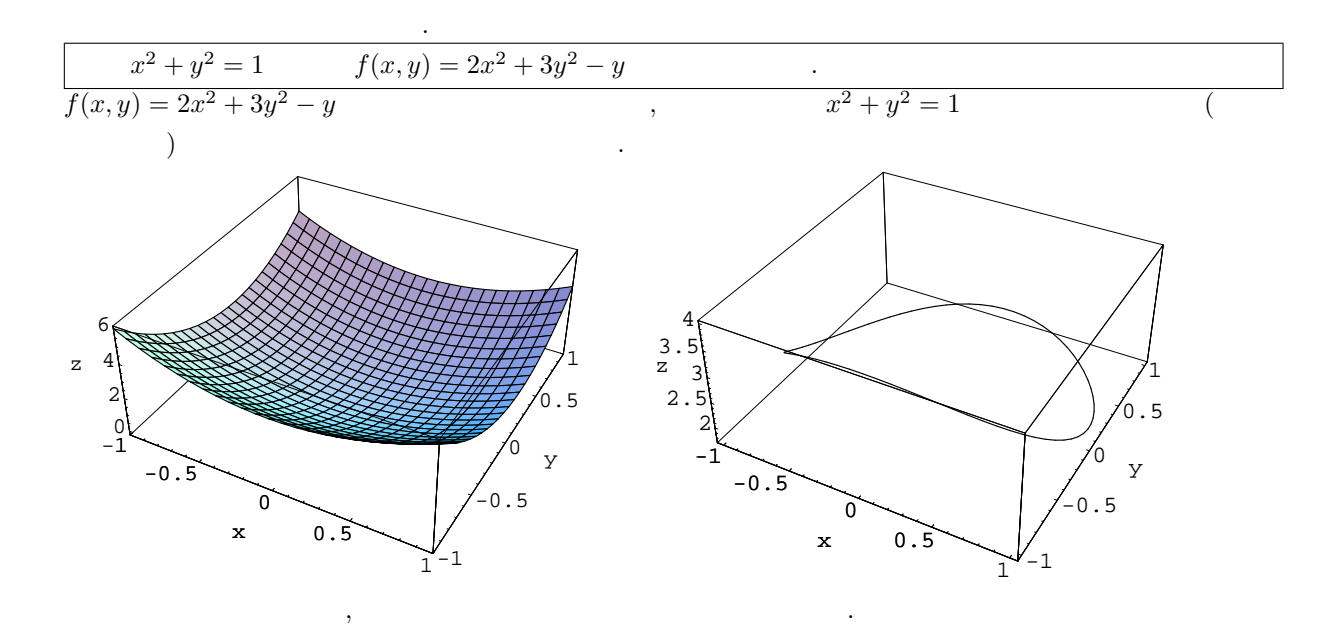

$$
g(x_1, x_2, ..., x_n) = 0 \t f(x_1, x_2, ..., x_n)
$$
  
\n
$$
F(x_1, x_2, ..., x_n, \lambda) = f(x_1, x_2, ..., x_n) - \lambda g(x_1, x_2, ..., x_n)
$$
  
\n
$$
\frac{\partial}{\partial x_i} F(x_1, x_2, ..., x_n, \lambda) = 0, (i = 1, 2, ..., n), \frac{\partial}{\partial \lambda} F(x_1, x_2, ..., x_n, \lambda) = 0
$$
\n(7.1)

 $\colon$   $\qquad \qquad , \qquad (2005) \; [6]$ 7.1  $x^2 + y^2 = 1$   $f(x, y) = 2x^2 + 3y^2 - y$  .  $g(x,y) = x^2 + y^2 - 1, f(x,y) = 2x^2 + 3y^2 - y$ 

とする. ここで

$$
F(x, y, \lambda) = 2x^2 + 3y^2 - y - \lambda(x^2 + y^2 - 1)
$$
\n(7.2)

$$
\frac{\partial}{\partial x}F(x, y, \lambda) = 4x - 2\lambda x = 0 \quad \cdots \textcircled{1}
$$

$$
\frac{\partial}{\partial y}F(x, y, \lambda) = 6y - 1 - 2\lambda y = 0 \quad \cdots \textcircled{2}
$$

$$
\frac{\partial}{\partial \lambda}F(x, y, \lambda) = -(x^2 + y^2 - 1) = 0 \quad \cdots \textcircled{3}
$$

$$
\begin{array}{cccc}\n\text{(1)} & 2x(2-\lambda) = 0 & \lambda = 2 & x = 0 \\
\frac{\lambda = 2}{2} & \text{(2)} & y = \frac{1}{2}.\n\end{array}
$$
\n
$$
\begin{array}{cccc}\n\left(\pm \frac{\sqrt{3}}{2}, \frac{1}{2}\right) & f\left(\pm \frac{\sqrt{3}}{2}, \frac{1}{2}\right) = 2 \cdot \frac{3}{4} + 3 \cdot \frac{1}{4} - \frac{1}{2} = \frac{7}{4} \\
\frac{x = 0}{(0, -1)} & \text{(3)} & y = \pm 1 & (0, 1) & f(0, 1) = 2 \cdot 0^2 + 3 \cdot 1 - 1 = 2. \\
\frac{x = 0}{(0, -1)} & \text{(4)} & (x, y) = (0, -1) & \text{(5)} & (x, y) = \left(\pm \frac{\sqrt{3}}{2}, \frac{1}{2}\right) & \text{(6)} & \frac{7}{4} \\
\end{array}
$$

7.1  $\textcircled{1} x + y = 1$   $f(x, y) = 2x^2 + 3y$  $\cdot$   $f(x, y)$  $(x, y)$  .  $2x^2 + y^2 + z^2 = 1$   $f(x, y, z) = xy + yz + zx$   $x > 0, y > 0, z > 0$ 

 $\,$ ,  $\,$ 

## 8 (Sample mean, Average)

表値と言います.  $x_1, x_2, ..., x_n$  $\bar{x} = \frac{x_1 + x_2 + \dots + x_n}{x_1 + x_2 + \dots + x_n}$ n (8.1) .  $\sum$   $\bar{x} = \frac{1}{x}$ n  $\frac{n}{\sqrt{2}}$  $i=1$  $x_i$  .  $8.1$  10  $10$ 

 $\alpha$ 

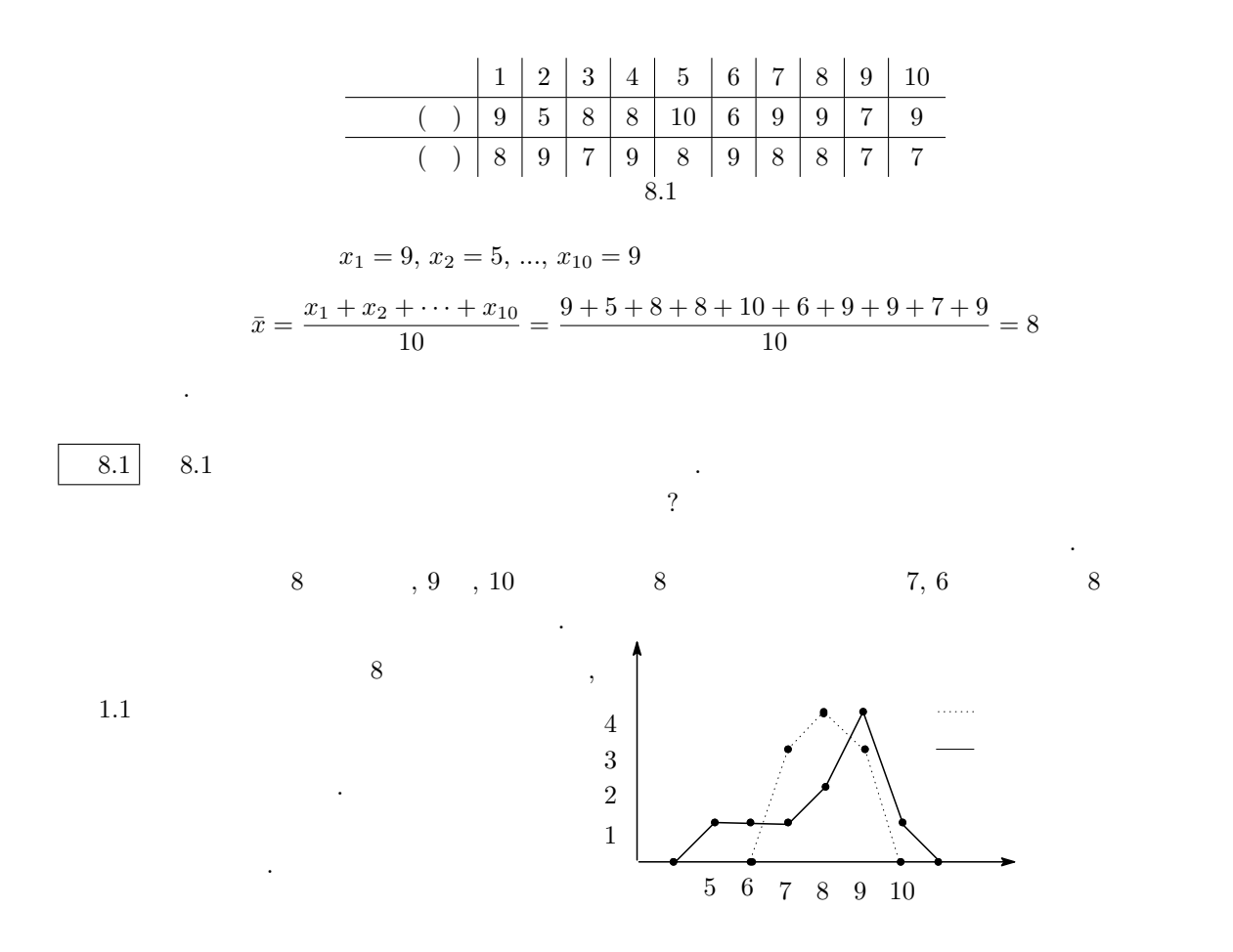

9 (Sample Variance)

たちこともあるので注意してください. またら

$$
x_1, ..., x_n
$$
  
\n
$$
s^2 = \frac{(x_1 - \bar{x})^2 + (x_2 - \bar{x})^2 + \dots + (x_n - \bar{x})^2}{n}
$$
  
\n
$$
s^2
$$
  
\n
$$
\bar{x} = \frac{1}{n} \sum_{i=1}^n x_i.
$$
  
\n
$$
\Sigma
$$
  
\n
$$
s^2 = \frac{1}{n} \sum_{i=1}^n (x_i - \bar{x})^2
$$
  
\n(9.1)

$$
s = \sqrt{s^2} = \sqrt{\frac{1}{n} \sum_{i=1}^{n} (x_i - \bar{x})^2}
$$

 $\mathbf{R}=\frac{1}{\sqrt{2}}$ 

 $9.1$ 

(9.1)  
\n
$$
\bar{x} = 8
$$
,  $x_1 = 9$   
\n $\bar{x}$   
\n $(x_1 - \bar{x})^2$   
\n $(9-8)^2 = 1$   
\n $\bar{x}$   
\n $x_1 = 10$   
\n $(10-8)^2 = 4$   
\n $(x_2 - \bar{x})^2$ , ...,

 $(x_n - \bar{x})^2$  ,  $x_2, ..., x_n$   $\bar{x}$ 

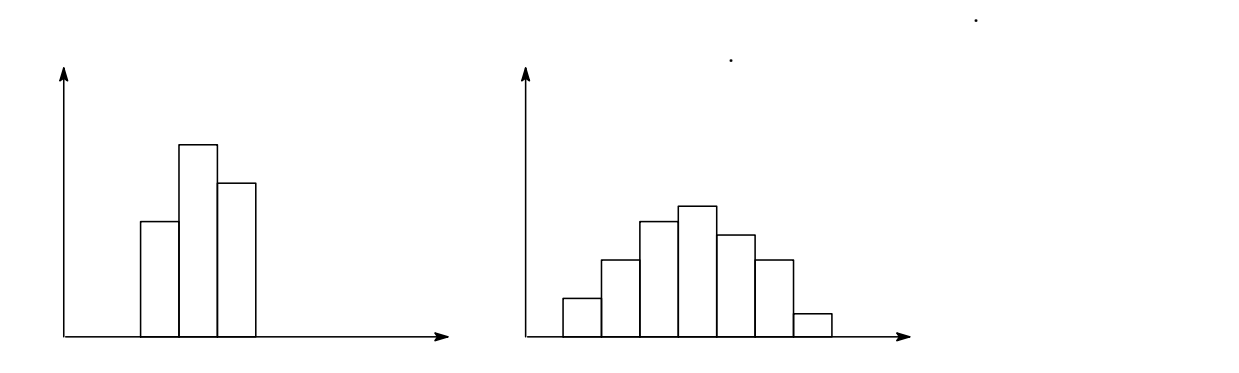

**9.1**  $2.4$  s  $x_1^2$ ,  $x_1 = 9, x_2 = 5..., x_{10} = 9$ ,  $s_x^2 = \frac{(x_1 - \bar{x})^2 + (x_2 - \bar{x})^2 + \cdots + (x_{10} - \bar{x})^2}{10}$ 10  $=\frac{(9-8)^2+(5-8)^2+\cdots+(9-8)^2}{10}$ 10  $=\frac{1^2+3^2+2^2+2^2+1^2+1^2+1^2+1^2}{10}$  $\frac{+1^2+1^2+1^2+1^2}{10} = \frac{22}{10}$  $\frac{22}{10} = 2.2$  $\cdot$   $s$  $s_u^2$ 2  $y$  $s_y^2 = \frac{(8-8)^2 + (9-8)^2 + \cdots + (7-8)^2}{10}$  $\frac{(3)^2 + \dots + (7-8)^2}{10} = \frac{3}{5}$  $\frac{8}{5} = 0.6$  $\mathcal{L}(\mathcal{L}(\mathcal{$ り、おかります...  $9.1 \mid 5$  ( ) and  $8.1 \mid 5$ 15, 10, 15, 14, 16  $\mathbbm{1}$   $\blacksquare$  $2$   $\cdot$ 3  $\sqrt{110} \approx 10.5$ 

(9.1)  

$$
s^{2} = \frac{1}{n} \sum_{i=1}^{n} x_{i}^{2} - (\bar{x})^{2}
$$
(9.2)  

$$
(2 \quad 2 \quad ) - (-1)^{2}
$$

$$
s^{2} = \frac{1}{n} \sum_{i=1}^{n} (x_{i} - \bar{x})^{2}
$$
  
\n
$$
= \frac{1}{n} \sum_{i=1}^{n} (x_{i}^{2} - 2\bar{x}x_{i} + \bar{x}^{2})
$$
  
\n
$$
= \frac{1}{n} \sum_{i=1}^{n} x_{i}^{2} - 2\bar{x} \sum_{i=1}^{n} x_{i} + \frac{1}{n} \sum_{i=1}^{n} (\bar{x})^{2}
$$
  
\n
$$
= \frac{1}{n} \sum_{i=1}^{n} x_{i}^{2} - (\bar{x})^{2} + (\bar{x})^{2}
$$
  
\n
$$
= \frac{1}{n} \sum_{i=1}^{n} x_{i}^{2} - (\bar{x})^{2}.
$$
  
\n9.2 6  
\n
$$
1 \qquad x = \frac{25}{3}
$$
  
\n
$$
s^{2} = \frac{10^{2} + 13^{2} + 5^{2} + 8^{2} + 12^{2} + 2^{2}}{6} - (\frac{25}{3})^{2} = \frac{253}{3} - \frac{625}{9} = \frac{134}{9}
$$
  
\n9.2  
\n9.2  
\n10 1 1 CD  
\n
$$
10, 15, 6, 4, 9, 6, 8, 4, 7, 12
$$
  
\n(D  
\n(D  
\n20, 3, 25, 11, 0, 5, 7, 5, 5, 5  
\n10, 15, 6, 4, 9, 6, 8, 4, 7, 12  
\n(D  
\n30  
\n4  
\n. 6.8m, 0.7m, 0.6m, 1.1m  
\n3.2m, 0.7m, 0.6m, 1.1m  
\n4  
\n. 6.8m, 0.7m, 0.6m, 1.1m  
\n5.2m, 6.8m, 0.7m, 0.6m, 1.1m  
\n6.8m, 70m, 60cm, 110cm  
\n6.8m  
\n6.8m, 70cm, 60cm, 110cm  
\n1.1m  
\n100

 $10$ 

$$
\bar{x} = \frac{1}{n} \sum_{i=1}^{n} x_i, \, s = \sqrt{\frac{1}{n} \sum_{i=1}^{n} (x_i - \bar{x})^2} \qquad x_1, \dots, x_n
$$
\n
$$
z_1 = \frac{x_1 - \bar{x}}{s}, \, z_2 = \frac{x_2 - \bar{x}}{s}, \dots, z_n = \frac{x_n - \bar{x}}{s}
$$

今日から考える上で注意しなくてはいけないことです.

 $110cm$  10000  $1000$ 

 $\ddots$   $\ddots$ 

 $,z_1,...,z_n$  $\bar{z} = \frac{1}{z}$ n  $\frac{n}{\sqrt{2}}$  $i=1$  $z_i = 0,$   $s_z^2 = \frac{1}{n}$ n  $\frac{n}{\sqrt{2}}$  $i=1$  $(z_i - \bar{z})$  $(10.1)$  $(+) \qquad 0, \quad (+) \qquad 1$ 

なデータに変換できることを意味します. 10.1】 【 9.2】のデータにおいて, 6 人のうちの 1 人である B 君の通話時間は 2 分であった. の時,

B 
$$
z
$$
 =  $\frac{2 - \frac{25}{3}}{\sqrt{\frac{134}{9}}} \div -1.64$ 

| 10.1             | 9.2    | , 6 | 1 | A | 10 | . A |
|------------------|--------|-----|---|---|----|-----|
| $\frac{Z}{10.2}$ | (10.1) | .   |   |   |    |     |

$$
10.1 \t\t s \t\t 3
$$

となる.

 $20$ 

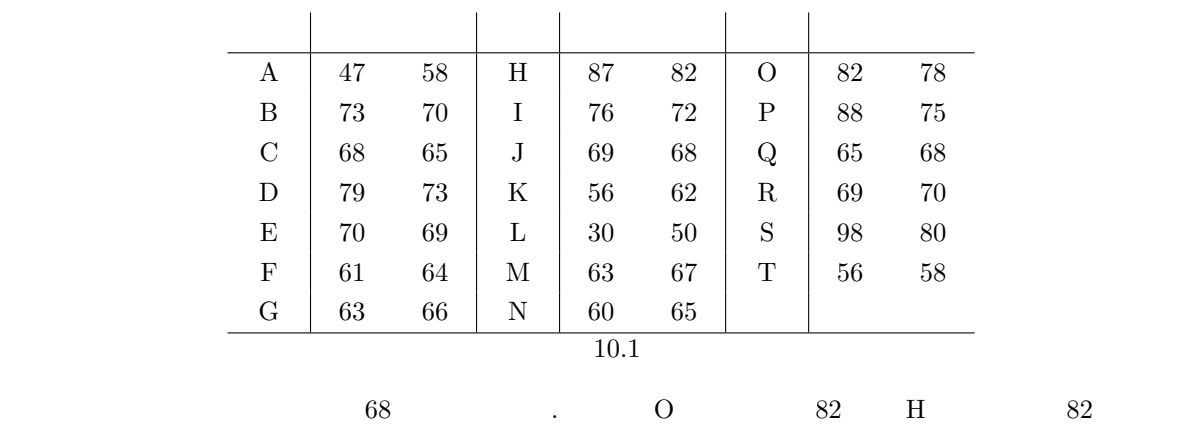

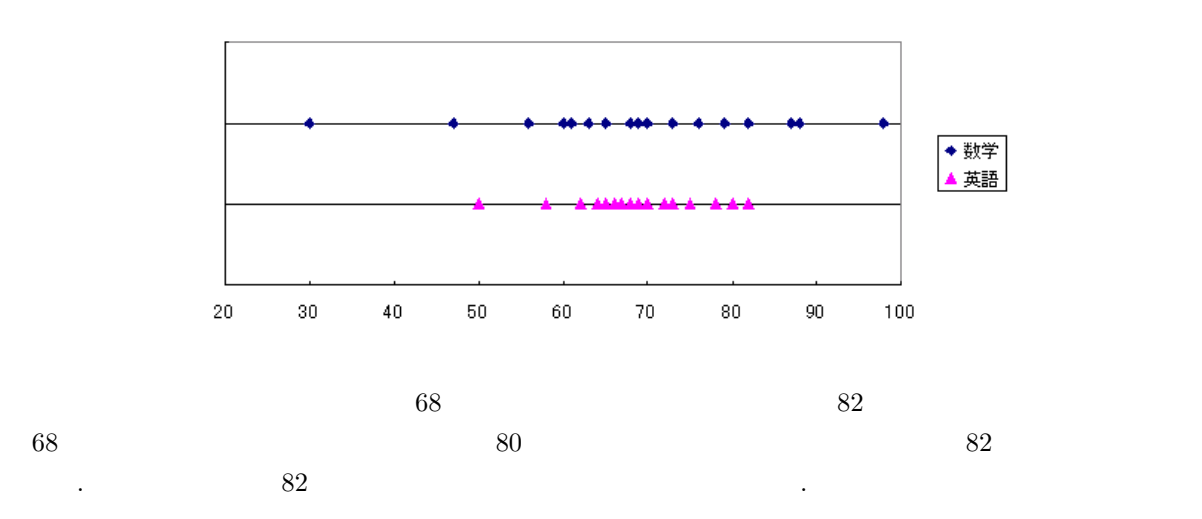

が価値があるのかを考えて見ましょう. 実は数学と英語の平均点を直線上に点をうっていくと、以下のよ

z- $\bar{x}$ 

 $. 7.5$  14.9,  $7.5$ 

$$
z = \frac{82 - 68}{14.9} = 0.93 \quad \text{(O} \qquad \text{z--} \qquad \text{)}z = \frac{82 - 68}{7.5} = 1.86 \quad \text{(H} \qquad \text{z--} \qquad \text{)}
$$

 $, \hspace{1cm} 82$ 

 $10.2$  ?

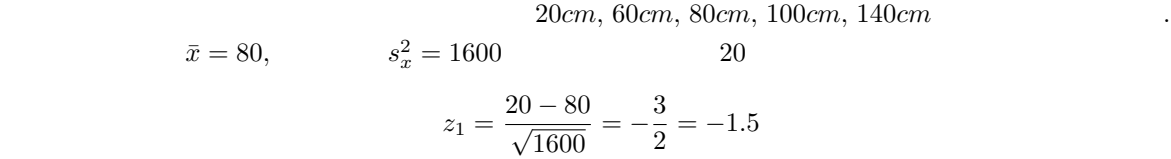

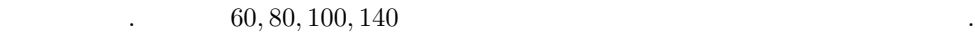

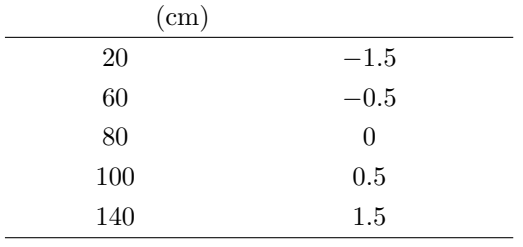

 $0.2m, 0.6m, 0.8m, 1m, 1.4m$  .

$$
\bar{y} = 0.8, \qquad s_y^2 = 0.16 \qquad 0.2
$$

$$
\begin{array}{c}\n0.2 \\
\end{array}
$$

$$
z_1 = \frac{0.2 - 0.8}{\sqrt{0.16}} = -\frac{3}{2} = -1.5
$$

$$
0.6, 0.8, 1, 1.4
$$

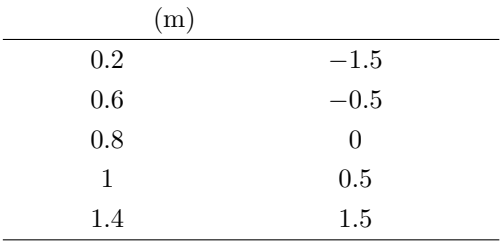

結局, 何が分かったかというと、標準化されたデータは単位の影響を受けないということです.

# $11 \quad 2$   $\qquad \qquad \qquad$

 $11.1$ 

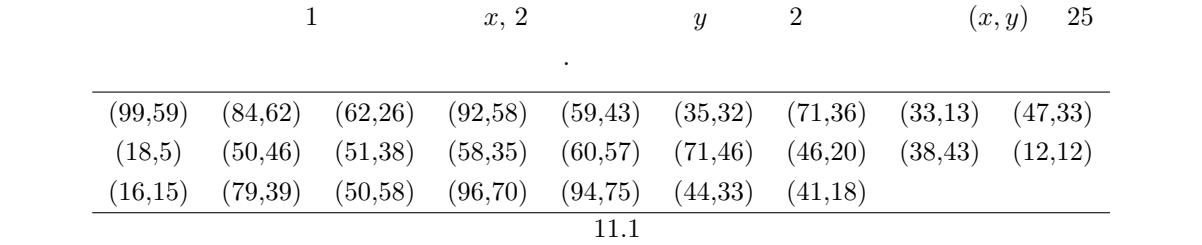

 $25$  and  $xy$  and  $xy$  and  $x$ 

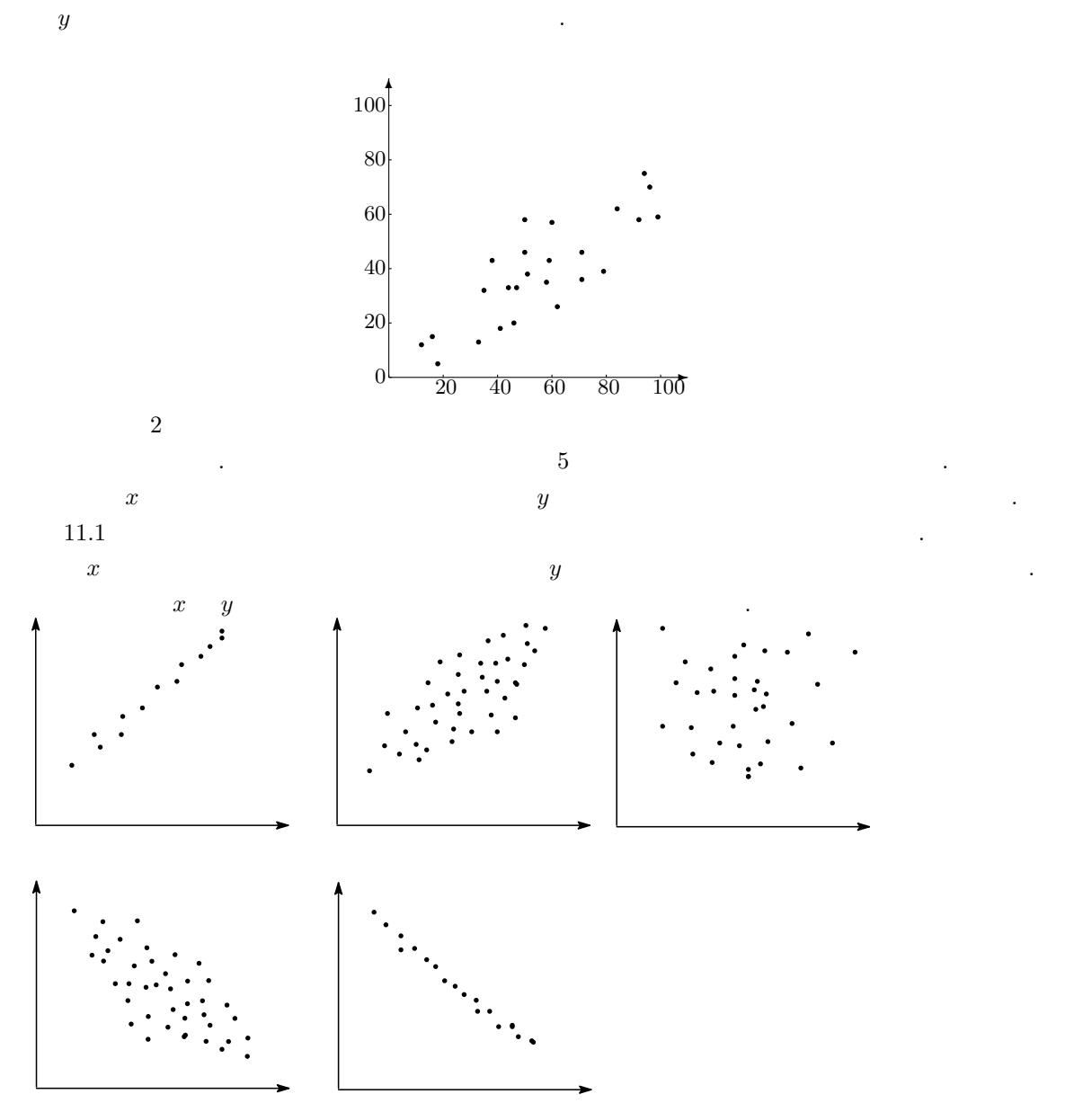

11.2 (  $)$ 

共分散には以下のような特徴があります.

11.1 
$$
(x_1, y_1), (x_2, y_2), ..., (x_n, y_n)
$$
  
\n
$$
\cdot
$$
\n
$$
s_{xy} = \frac{(x_1 - \bar{x})(y_1 - \bar{y}) + (x_2 - \bar{x})(y_2 - \bar{y}) + \dots + (x_n - \bar{x})(y_n - \bar{y})}{n}
$$

$$
\sum \qquad \qquad s_{xy} = \frac{1}{n} \sum_{i=1}^{n} (x_i - \bar{x})(y_i - \bar{y})
$$

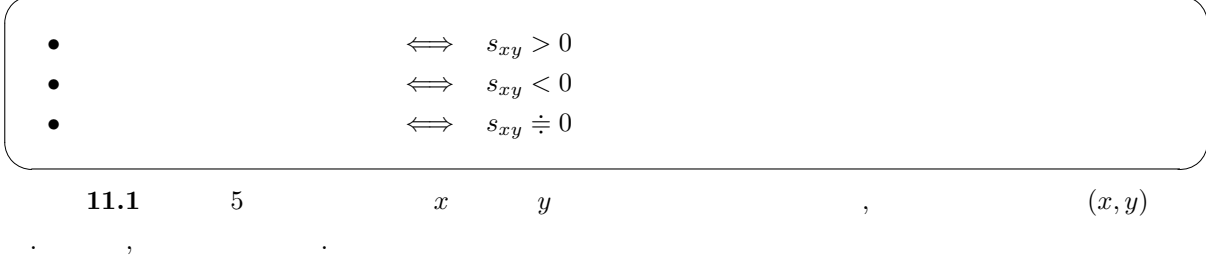

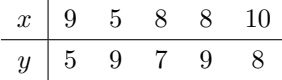

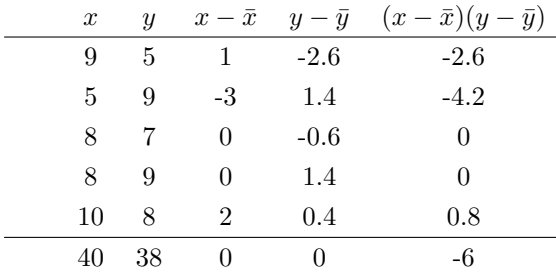

$$
s_{xy} = \frac{-6}{5} = -1.2
$$
  
\n11.1  
\n11.1  
\n11.1  
\n11.1  
\n11.2  
\n11.3  
\n11.4  
\n11.5  
\n12.6  
\n13.6  
\n14.7  
\n15.  
\n16  
\n17.8  
\n18.8  
\n19.2  
\n10.5  
\n11.3  
\n12.6  
\n13.6  
\n14.7  
\n15.8  
\n16.8  
\n17.8  
\n18.8  
\n19.9  
\n10.9  
\n11.1  
\n12.1  
\n13.1  
\n14.1  
\n15.1  
\n16.1  
\n17.1  
\n18.1  
\n19.2  
\n10.3  
\n11.4  
\n11.5  
\n12.1  
\n13.1  
\n14.1  
\n15.1  
\n16.1  
\n17.1  
\n18.1  
\n19.2  
\n10.3  
\n11.4  
\n12.3  
\n13.4  
\n14.4  
\n15.4  
\n16.5  
\n18.6  
\n19.1  
\n10.1  
\n11.1  
\n12.1  
\n13.1  
\n14.1  
\n15.1  
\n16.1  
\n17.1  
\n18.1  
\n19.2  
\n19.2  
\n10.3  
\n10.3  
\n11.4  
\n12.3  
\n13.4  
\n14.4  
\n15.4  
\n16.5  
\n18.6  
\n19.1  
\n19.1  
\n10.1  
\n11.1  
\n12.1  
\n13.1  
\n14.1  
\n15.1  
\n16.1  
\n17.1  
\n18.1  
\n19.2  
\n19.3  
\n10.3  
\n11.4  
\n12.3  
\n13.4  
\n14.4  
\n15.4  
\n16.5  
\n18.1  
\n19.2  
\n19.3  
\n10.3  
\n11.4  
\n12.4  
\n13.5  
\n14.2  
\n15.3  
\n16.3

計算しやすくなることが多いです.

これは表を使って計算するとよい.

$$
\overline{xy} = \frac{x_1y_1 + x_2y_2 + \dots + x_ny_n}{n} \qquad , \qquad s_{xy}
$$
\n
$$
s_{xy} = \overline{xy} - \bar{x} \cdot \bar{y} \qquad (11.1)
$$
\n
$$
\sum \qquad \overline{xy} = \frac{1}{n} \sum_{i=1}^n x_i y_i \qquad .
$$
\n
$$
\underline{11.2}
$$
\n
$$
\underline{y} = \frac{1}{3} \sum_{i=1}^n x_i y_i
$$
\n
$$
\underline{y} = \frac{1}{3} \sum_{i=1}^n x_i y_i
$$
\n
$$
\underline{y} = \frac{1}{3} \sum_{i=1}^n x_i y_i
$$
\n
$$
\underline{y} = \frac{1}{3} \sum_{i=1}^n x_i y_i
$$
\n
$$
\underline{y} = \frac{1}{3} \sum_{i=1}^n x_i y_i
$$
\n
$$
\underline{y} = \frac{1}{3} \sum_{i=1}^n x_i y_i
$$
\n
$$
\underline{y} = \frac{1}{3} \sum_{i=1}^n x_i y_i
$$
\n
$$
\underline{y} = \frac{1}{3} \sum_{i=1}^n x_i y_i
$$
\n
$$
\underline{y} = \frac{1}{3} \sum_{i=1}^n x_i y_i
$$
\n
$$
\underline{y} = \frac{1}{3} \sum_{i=1}^n x_i y_i
$$
\n
$$
\underline{y} = \frac{1}{3} \sum_{i=1}^n x_i y_i
$$
\n
$$
\underline{y} = \frac{1}{3} \sum_{i=1}^n x_i y_i
$$
\n
$$
\underline{y} = \frac{1}{3} \sum_{i=1}^n x_i y_i
$$
\n
$$
\underline{y} = \frac{1}{3} \sum_{i=1}^n x_i y_i
$$
\n
$$
\underline{y} = \frac{1}{3} \sum_{i=1}^n x_i y_i
$$
\n
$$
\underline{y} = \frac{1}{3} \sum_{i=1}^n x_i y_i
$$
\n
$$
\underline{y} = \frac{1}{3} \sum_{i=1}^n x_i y_i
$$
\n
$$
\underline{y} = \frac{1}{
$$

$$
11.3 \t\t 2
$$
 ?

 $11.1$ 

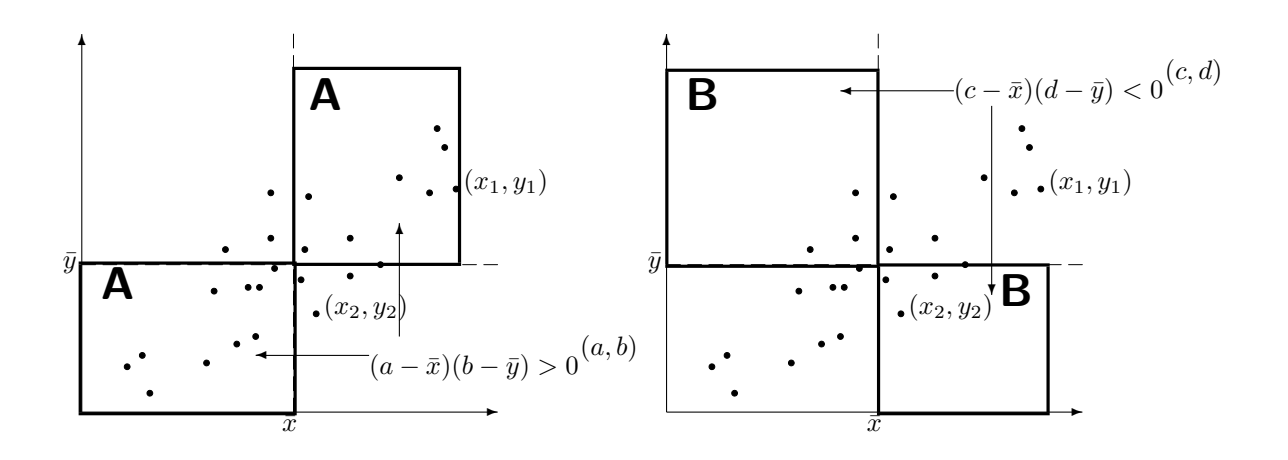

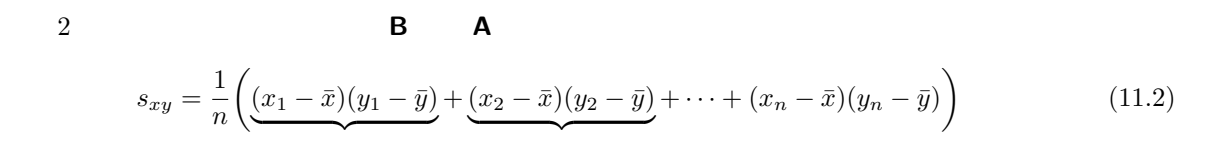

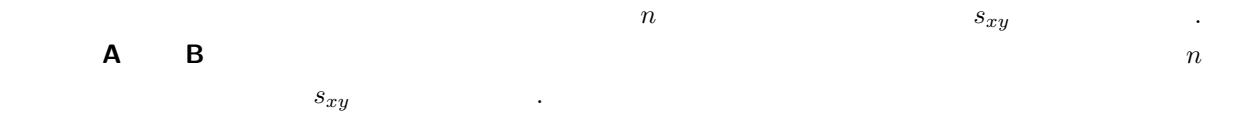

 $11.4$ 

ます.

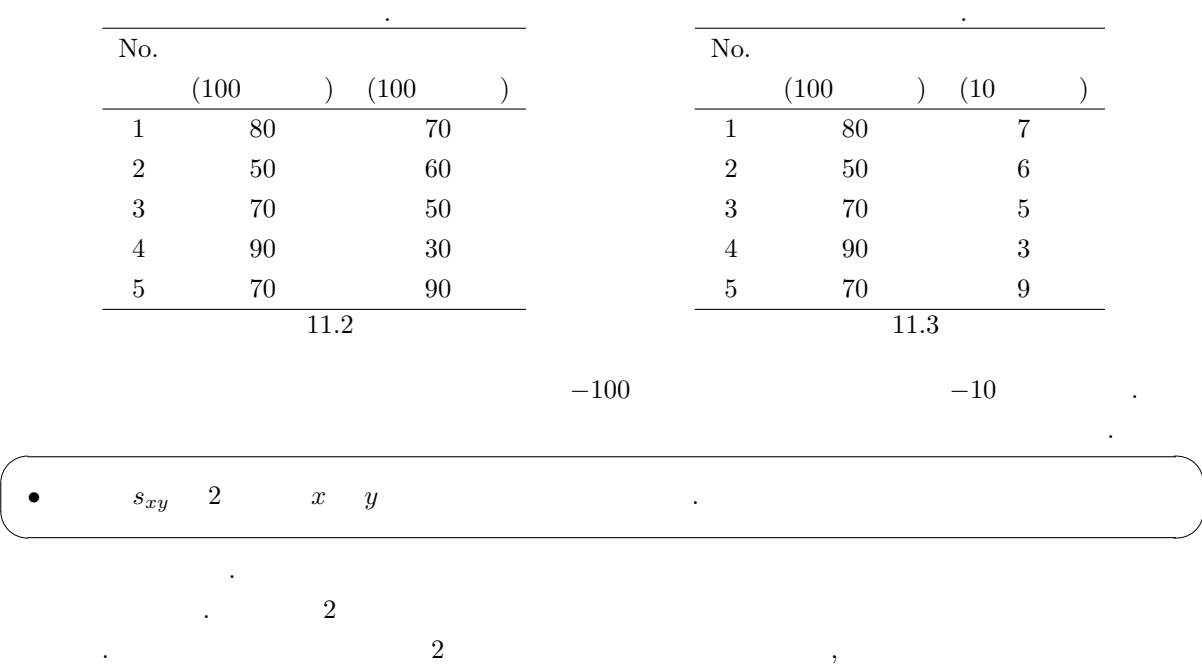

 $11.5$  $x$  y  $^3$  $(x_1, y_1), \cdots, (x_n, y_n)$   $x \quad y$ <br> $x \quad y$  r  $r =$  $\frac{n}{2}$  $\sum_{i=1} (x_i - \bar{x})(y_i - \bar{y})$  $\overline{\phantom{0}}$  $\frac{n}{2}$  $\sum_{i=1}^{\infty} (x_i - \bar{x})^2$  $\overline{\phantom{0}}$  $\frac{n}{2}$  $\sum_{i=1}^{\infty} (y_i - \bar{y})^2$ (11.3) .  $\bar{x} = \frac{1}{x}$ n  $\frac{n}{\sqrt{2}}$  $i=1$  $x_i(x)$ ,  $\bar{y} = \frac{1}{x}$ n  $\frac{n}{\sqrt{2}}$  $i=1$  $y_i(y \qquad) \qquad$  r  $\bullet$   $-1 \leq r \leq 1$ •  $1$   $\vdots$ •  $-1$   $\vdots$ •  $0$  . という性質をもっています. また相関の強さの目安としては以下のようになります.  $0\sim \pm 0.2$  $\pm 0.2 \sim \pm 0.4$  $\pm 0.4 \sim \pm 0.7$  $\pm 0.7 \sim \pm 0.9$  $\pm 0.9 \sim \pm 1$ これを図で表すと以下のようになります.

 $(r \doteqdot 1) \qquad \qquad (r > 0) \qquad \qquad (r = 0)$  $(r < 0)$   $(r \doteq -1)$  $11.2$  11.1  $\qquad \qquad$   $\qquad \qquad$   $\$ 

て計算すると、比較的楽に計算できます.

 $33$ 

27

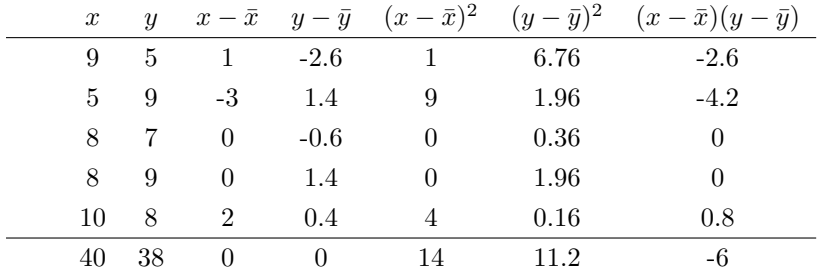

$$
r = \frac{-6}{\sqrt{14}\sqrt{11.2}} \doteqdot -0.479.
$$

 $\overline{11.3}$  11.4  $\overline{11.2}$ 

$$
x \t s_x^2 = \frac{1}{n} \sum_{i=1}^n (x_i - \bar{x})^2, y \t s_y^2 = \frac{1}{n} \sum_{i=1}^n (y_i - \bar{y})^2, x \t y \t s_{xy} = \frac{1}{n} \sum_{i=1}^n (x_i - \bar{x})(y_i - \bar{y}) \t , \t r = \frac{s_{xy}}{s_x s_y} \t (11.3)
$$

$$
\begin{array}{ll}\n\text{(a)} & 2 \\
\text{(b)} & (x_1, y_1), (x_2, y_2), \dots, (x_n, y_n) \\
\text{(i = 1, ..., n)} & (a_1, b_1), (a_2, b_2), \dots, (a_n, b_n) \\
\text{(c)} & \text{(d)} & \text{(e)} \\
\text{(e)} & \text{(f)} & \text{(g)} & \text{(h)} \\
\text{(h)} & \text{(i)} & \text{(j)} & \text{(k)} \\
\text{(k)} & \text{(l)} & \text{(l)} & \text{(l)} \\
\text{(l)} & \text{(l)} & \text{(l)} & \text{(l)} \\
\text{(l)} & \text{(l)} & \text{(l)} & \text{(l)} & \text{(l)} \\
\text{(l)} & \text{(l)} & \text{(l)} & \text{(l)} & \text{(l)} & \text{(l)} \\
\text{(l)} & \text{(l)} & \text{(l)} & \text{(l)} & \text{(l)} & \text{(l)} & \text{(l)} \\
\text{(l)} & \text{(l)} & \text{(l)} & \text{(l)} & \text{(l)} & \text{(l)} & \text{(l)} & \text{(l)} \\
\text{(l)} & \text{(l)} & \text{(l)} & \text{(l)} & \text{(l)} & \text{(l)} & \text{(l)} & \text{(l)} \\
\text{(l)} & \text{(l)} & \text{(l)} & \text{(l)} & \text{(l)} & \text{(l)} & \text{(l)} & \text{(l)} & \text{(l)} \\
\text{(l)} & \text{(l)} & \text{(l)} & \text{(l)} & \text{(l)} & \text{(l)} & \text{(l)} & \text{(l)} & \text{(l)} & \text{(l)} & \text{(l)} \\
\text{(l)} & \text{(l)} & \text{(l)} & \text{(l)} & \text{(l)} & \text{(l)} & \text{(l)} & \text{(l)} & \text{(l)} & \text{(l)} & \text{(l)} & \text{(l)} & \text{(l)}
$$

 $\mathcal{A}$ ,  $\mathcal{A}$ ,  $\mathcal{A}$ ,

$$
r = \frac{1}{n} \sum_{i=1}^{n} (a_i - \bar{a})(b_i - \bar{b})
$$
\n
$$
\bar{a} = \frac{1}{n} \sum_{i=1}^{n} a_i, \bar{b} = \frac{1}{n} \sum_{i=1}^{n} b_i, \qquad (10.1) \qquad \bar{a} = 0, \bar{b} = 0
$$
\n
$$
r = \frac{1}{n} \sum_{i=1}^{n} (a_i - \bar{a})(b_i - \bar{b}) = \frac{1}{n} \sum_{i=1}^{n} a_i b_i = \frac{1}{n} \sum_{i=1}^{n} \frac{(x_i - \bar{x}) (y_i - \bar{y})}{s_x - s_y}
$$
\n
$$
= \frac{1}{n s_x s_y} \sum_{i=1}^{n} (x_i - \bar{x})(y_i - \bar{y})
$$
\n
$$
= \frac{\sum_{i=1}^{n} (x_i - \bar{x})(y_i - \bar{y})}{\sqrt{\sum_{i=1}^{n} (x_i - \bar{x})^2} \sqrt{\sum_{i=1}^{n} (y_i - \bar{y})^2}}
$$
\n(11.4)

11.4  $10 \t 10 \t 1$   $(x)$   $(y)$   $(x, y)$ 

ところ以下のような結果が得られた.

 $(2, 3), (3, 1), (4, 5), (2, 2), (3, 6), (1, 1), (2, 3), (1, 2), (1, 3), (3, 1)$  $\sqrt{261} = 16.15, \sqrt{ }$ 6 = 2.45 として計算せよ. (1)  $x \quad y \quad \bar{x} \quad \bar{y}$ . (2)  $x$   $y$   $s_x, s_y$  . (3)  $x \t y$  r .

となります. つまり相関係数は標準化されたデータの共分散ということがわかりました.

 $12$ 

 $12.1$ 

$$
(x_i, y_i), (i = 1, ..., n)
$$

$$
\Sigma = \begin{pmatrix} x & x & y \\ x & y & y \end{pmatrix}
$$
 (12.1)

12.1 **11.2** (p28) 
$$
s_x^2 = \frac{14}{5} = 2.8, s_y^2 = \frac{11.2}{5} = 2.24, s_{xy} = \frac{-6}{5} = -1.2
$$
  

$$
\Sigma = \begin{pmatrix} 2.8 & -1.2 \\ -1.2 & 2.24 \end{pmatrix}
$$
 (12.2)

 $\ddots$  3  $, y_i, z_i), (i = 1, ..., n)$ 

$$
\Sigma = \begin{pmatrix} x & x & y & x & z \\ x & y & y & y & z \\ x & z & y & z & z \end{pmatrix}
$$
 (12.3)

 $\ldots$  n  $\ldots$ 

$$
R = \begin{pmatrix} x_i, y_i, (i = 1, ..., n) \\ x - y & 1 \end{pmatrix}
$$
 (12.4)

 $\therefore$  3

と定義します.

$$
R = \begin{pmatrix} 1 & x & y & x & z \\ x & y & & 1 & y & z \\ x & z & & y & z & 1 \end{pmatrix}
$$
 (12.5)

12.2 11.2, 
$$
r = -0.479
$$
 R  

$$
R = \begin{pmatrix} 1 & -0.479 \\ -0.479 & 1 \end{pmatrix}
$$
 (12.6)

11.5 (p27-28) , 
$$
(x_i, y_i)
$$
,  $(i = 1,..., n)$   
\n
$$
b_i = \frac{y_i - \bar{y}}{s_y} (i = 1, ..., n)
$$
\n
$$
\begin{array}{ll}\n\bullet a_i \quad (i = 1, ..., n) \\
\bullet b_i \quad (i = 1, ..., n) \\
\bullet (a_i, b_i)(i = 1, ..., n) \\
\bullet a_b = \frac{1}{n} \sum_{i=1}^n (a_i - \bar{a})(b_i - \bar{b}) = r (x \quad y)\n\end{array}
$$
\n24.  $\pm \frac{x_i - \bar{x}}{s_x}$ ,  $a_i = \frac{x_i - \bar{x}}{s_x}$ ,  $a_i = \frac{x_i - \bar{x}}{s_x}$ 

となる.

 $\overline{12.1}$  11.4  $\overline{11.2(p26)}$ 

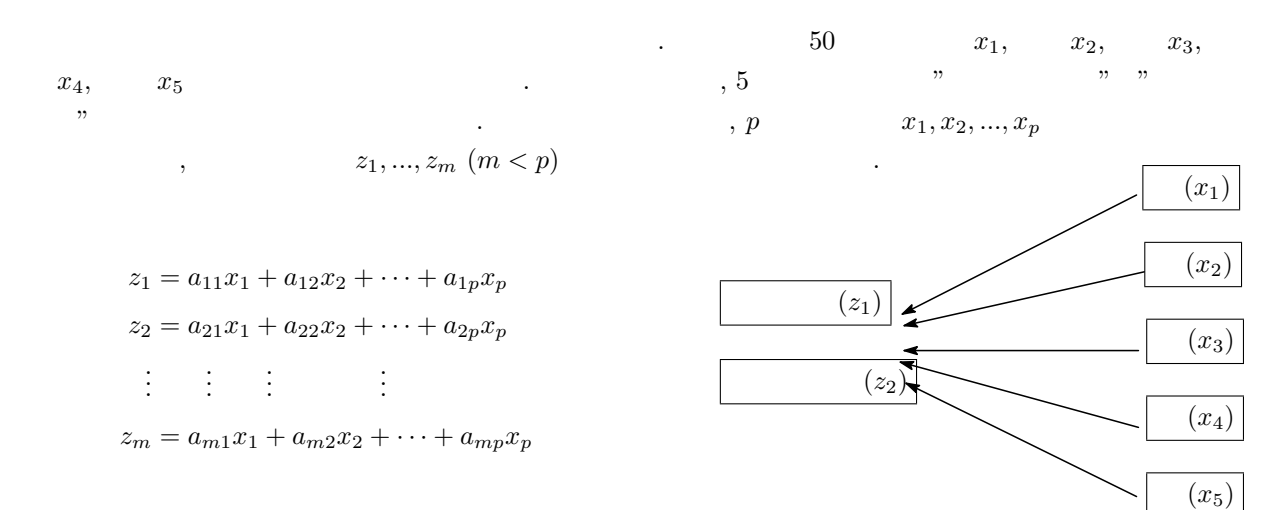

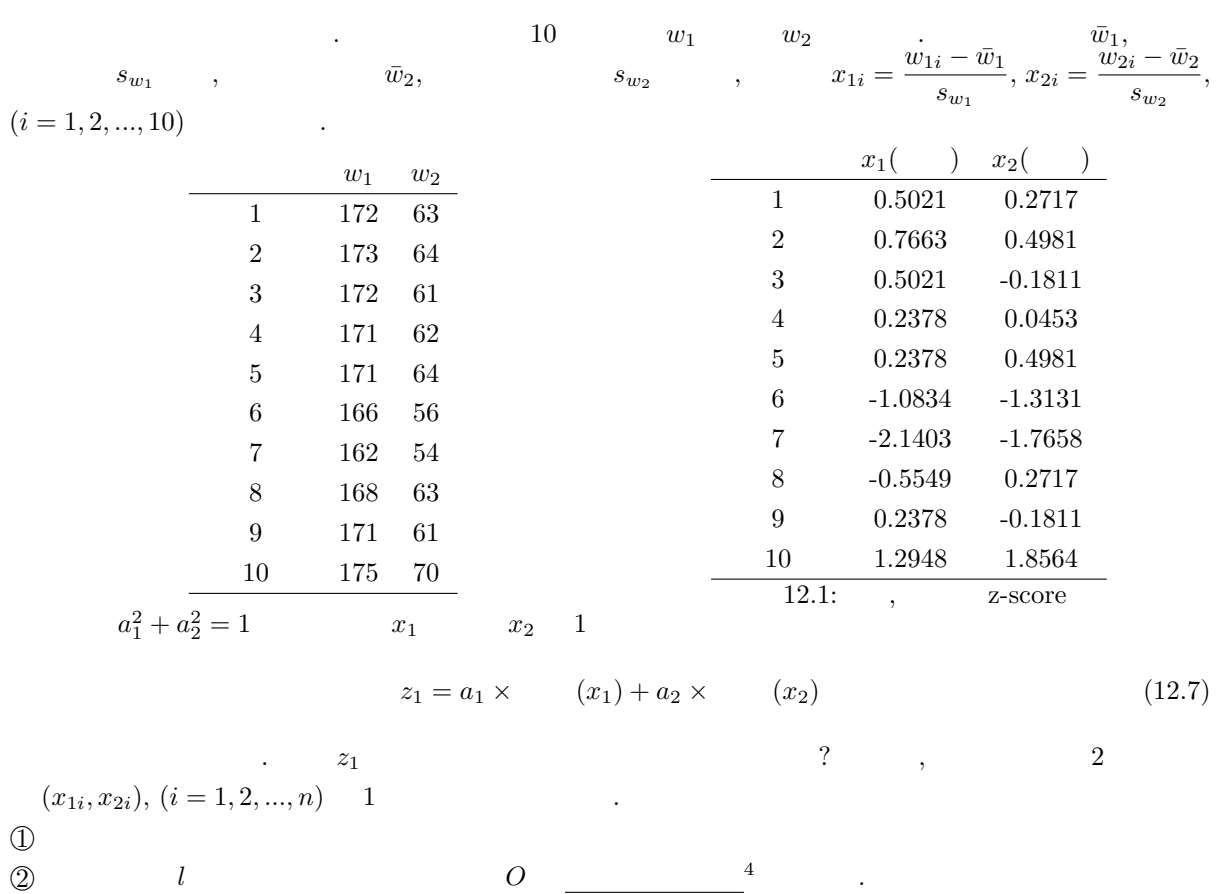

#### $\frac{4}{3}$  ,  $\frac{4.3}{3}$

30

-2.0 -1.5 -1.0 -0.5 0.0 0.5 1.0 -1 0 1 2 標準化されたデータの散布図 x1 x2 O A1(x11, x21) A0 1 A0 2 A2(x12, x22) a = a1 a2 x<sup>1</sup> ! x2 l , 右上の図の点 A1(x11, x21) における<sup>5</sup> z<sup>11</sup> = a1x<sup>11</sup> + a2x<sup>21</sup> を考えてみましょう. ここで, 散布図を うまく表している軸の方向ベクトルを a = a1 a2 ! とすると, OA<sup>0</sup> <sup>1</sup> は定理 4.1 から OA<sup>0</sup> <sup>1</sup> = a1x<sup>11</sup> + a2x<sup>21</sup> (12.8) と表すことが出来ます. これは (12.7) の形をしていることがわかります. 同様にして点 A2(x12, x22) にお いても z<sup>12</sup> = a1x<sup>12</sup> + a2x<sup>22</sup> = OA<sup>0</sup> <sup>2</sup> となります. このように OA<sup>0</sup> <sup>1</sup> OA<sup>0</sup> <sup>2</sup> のことを 1 主成分スコアと言 , 方向ベクトル a 主成分もしくは主成分ベクトルと言います. 次にデータからどのようにして第 1 主成分の方向ベクトル a = a1 a2 ! を求めるかを説明します. ここで OA<sup>0</sup> 1 , OA<sup>0</sup> 2 , ...,OA<sup>0</sup> n , を考え, <sup>f</sup>(a1, a2) = <sup>1</sup> n (OA<sup>0</sup> 1 ) <sup>2</sup> + (OA<sup>0</sup> 2 ) <sup>2</sup> + · · · + (OA<sup>0</sup> n) 2 = 1 n X<sup>n</sup> i=1 (a1x1<sup>i</sup> + a2x2i) 2 (12.9) を最大にするような a1, a<sup>2</sup> を求めます. ただし 4.3 章で説明されたように, 直線を表す a1, a<sup>2</sup> が無数に存在しますので制限 a 2 <sup>1</sup> + a 2 <sup>2</sup> = 1 を入れま . これはラグランジュ未定乗数法より <sup>F</sup>(a1, a2, λ) = <sup>1</sup> n X<sup>n</sup> i=1 (a1x1<sup>i</sup> + a2x2i) <sup>2</sup> − λ(a 2 <sup>1</sup> + a 2 <sup>2</sup> − 1) (12.10) とおきます. ここで x¯<sup>1</sup> = 0, ¯x<sup>2</sup> = 0 ですので, x1<sup>i</sup> の分散を s<sup>11</sup> = 1 n X<sup>n</sup> i=1 x 2 1i , x2<sup>i</sup> の分散を s<sup>22</sup> = 1 n X<sup>n</sup> i=1 x 2 2i , x1<sup>i</sup> x2<sup>i</sup> の共分散を s<sup>12</sup> = 1 n X<sup>n</sup> i=1 x1ix2<sup>i</sup> とおくと, F(a1, a2, λ) = s11a 2 <sup>1</sup> + 2s12a1a<sup>2</sup> + s22a 2 <sup>2</sup> − λ(a 2 <sup>1</sup> + a 2 <sup>2</sup> − 1) (12.11)

 $\frac{1}{5}$   $A_1(x_{11}, x_{21})$ 

と表すことができます. これを偏微分すると

$$
\frac{\partial}{\partial a_1} F(a_1, a_2, \lambda) = 2a_1 s_{11} + 2a_2 s_{12} - 2\lambda a_1 = 0 \tag{12.12}
$$

$$
\frac{\partial}{\partial a_2} F(a_1, a_2, \lambda) = 2a_1 s_{12} + 2a_2 s_{22} - 2\lambda a_2 = 0 \tag{12.13}
$$

$$
a_1^2 + a_2^2 = 1\tag{12.14}
$$

2  $\frac{1}{2}$ 

 $, 2$ 

 $(12.12),(12.13)$ 

$$
\begin{pmatrix}\ns_{11} & s_{12} \\
s_{12} & s_{22}\n\end{pmatrix}\n\begin{pmatrix}\na_1 \\
a_2\n\end{pmatrix} = \lambda\n\begin{pmatrix}\na_1 \\
a_2\n\end{pmatrix}
$$
\n(12.15)

$$
s_{12} = r(w_1 \quad w_2 \quad ) \quad , \quad (x_{1i}, x_{2i}), \quad (i = 1, 2, ..., n) \quad , \quad s_{11} = s_{22} = 1, \quad s_{12} = r(w_1 \quad w_2 \quad ) \quad , \quad s_{13} = s_{23} = 1, \quad s_{14} = s_{25} = 1, \quad s_{15} = s_{26} = 1, \quad s_{16} = s_{27} = 1, \quad s_{18} = s_{29} = 1, \quad s_{19} = s_{20} = 1, \quad s_{10} = s_{21} = 1, \quad s_{11} = s_{22} = 1, \quad s_{12} = s_{23} = 1, \quad s_{13} = s_{24} = 1, \quad s_{14} = s_{25} = 1, \quad s_{15} = s_{26} = 1, \quad s_{16} = s_{27} = 1, \quad s_{18} = s_{29} = 1, \quad s_{19} = s_{20} = 1, \quad s_{10} = s_{21} = 1, \quad s_{11} = s_{22} = 1, \quad s_{12} = s_{23} = 1, \quad s_{13} = s_{24} = 1, \quad s_{14} = s_{25} = 1, \quad s_{15} = s_{26} = 1, \quad s_{16} = s_{27} = 1, \quad s_{18} = s_{29} = 1, \quad s_{19} = s_{20} = 1, \quad s_{10} = s_{21} = 1, \quad s_{11} = s_{22} = 1, \quad s_{12} = s_{23} = 1, \quad s_{13} = s_{24} = 1, \quad s_{14} = s_{25} = 1, \quad s_{15} = s_{26} = 1, \quad s_{16} = s_{27} = 1, \quad s_{18} = s_{29} = 1, \quad s_{19} = s_{20} = 1, \quad s_{10} = s_{21} = 1, \quad s_{11} = s_{22} = 1, \quad s_{12} = s_{23} = 1, \quad s_{13} = s_{24} = 1, \quad s_{14} = s_{25} = 1, \quad s_{10} = s_{26} = 1, \quad s_{1
$$

$$
2 \t (12.15)
$$

$$
\begin{array}{cc}\n\bullet & & 1 \\
\bullet & 2 & & 2\n\end{array}
$$

$$
\qquad \qquad , \quad \ \, 1 \qquad \qquad \, \overbrace{\qquad \qquad }^{2} \qquad \ \ ,
$$

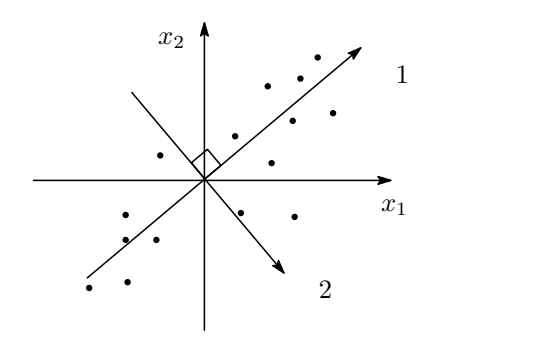

12.3 12.1  
\n
$$
(x_{1i}, x_{2i}), (i = 1, 2, ..., 10)
$$
\n
$$
R = \begin{pmatrix} 1 & 0.8854 \\ 0.8854 & 1 \end{pmatrix}
$$
\n
$$
\begin{pmatrix} \frac{1}{k} \end{pmatrix}
$$

 $R \qquad \qquad 1.8854, \, 0.1146 \qquad \qquad , \qquad \qquad 1$ 

$$
\begin{pmatrix}\n\frac{1}{\sqrt{2}} \\
-\frac{1}{\sqrt{2}}\n\end{pmatrix}
$$
\n
$$
R = \begin{pmatrix}\n1 & r \\
r & 1\n\end{pmatrix}
$$
\n
$$
\begin{pmatrix}\n\frac{1}{\sqrt{2}} \\
\frac{1}{\sqrt{2}}\n\end{pmatrix}, \begin{pmatrix}\n\frac{1}{\sqrt{2}} \\
-\frac{1}{\sqrt{2}}\n\end{pmatrix}
$$
\n
$$
\begin{pmatrix}\n1 \\
\frac{1}{\sqrt{2}}\n\end{pmatrix}, \begin{pmatrix}\n\frac{1}{\sqrt{2}} \\
-\frac{1}{\sqrt{2}}\n\end{pmatrix}
$$
\n
$$
\begin{pmatrix}\n\frac{1}{\sqrt{2}} \\
\frac{1}{\sqrt{2}}\n\end{pmatrix}, \begin{pmatrix}\n-\frac{1}{\sqrt{2}} \\
-\frac{1}{\sqrt{2}}\n\end{pmatrix}
$$
\n
$$
\begin{pmatrix}\n\frac{1}{\sqrt{2}} \\
\frac{1}{\sqrt{2}}\n\end{pmatrix}
$$
\n
$$
\begin{pmatrix}\n\frac{1}{\sqrt{2}} \\
\frac{1}{\sqrt{2}}\n\end{pmatrix}
$$
\n
$$
\begin{pmatrix}\n-\frac{1}{\sqrt{2}} \\
\frac{1}{\sqrt{2}}\n\end{pmatrix}
$$
\n
$$
y = x \qquad , \begin{pmatrix}\n-\frac{1}{\sqrt{2}} \\
-\frac{1}{\sqrt{2}}\n\end{pmatrix}
$$

される直線も y = x です. つまりどちらに向いている直線 ( ) を採用するかということになりますので, どちらを採用しても構わないということになります. 6 12.2 11.4 の相関行列 R = 1 0.42 <sup>0</sup>.42 1 ! に対する主成分と固有値を求めよ. 12.3 主成分得点 (主成分スコア) ここでは 2 次元の情報を 1 次元の数値を用いて表すことを目的に説明します. 前の章で, 主成分を求めました. この時, (x1<sup>i</sup> , x2i) から第 1 主成分の軸に降ろした垂線の足と原点 O 符号付きの距離を用いれば, 2 次元の情報を 1 次元の数値で表すことができることがわかると思います. , この符号付きの距離のことを (x1<sup>i</sup> , x2i) 1 主成分得点(スコア)と言います. x1 x2 1 主成分の軸 2 主成分の軸 A(x11, x21) A<sup>00</sup> A0 O OA<sup>0</sup> A の第 1 主成分スコア OA<sup>00</sup> A の第 2 主成分スコア 12.4】 【 12.3】のデータにおいて第 1 主成分は a <sup>∗</sup> = 1/ √ 2 1/ √ 2 ! ですので, 出席番号 1 番の生徒 (0.5021, 0.2717) の第 1 主成分スコアは、表 12.1 と定理 4.1 を用いると 1 √ 2 × 0.5021 + 1 √ 2 × 0.2717 = 0.5472 となります. 出席番号 1 番の第 2 主成分は a ∗∗ = 1/ √ 2 −1/ √ 2 ! ですので, 2 主成分スコアは 1 √ 2 <sup>×</sup> <sup>0</sup>.5021 + − 1 √ 2 × 0.2717 = 0.1629 となります. これを出席番号 2 番から 10 番まで同様の計算を行うと以下の表を得ることができます. 出席番号 x1(身長) x2(体重) 1 主成分得点 第 2 主成分得点 1 0.5021 0.2717 0.5472 0.1629 2 0.7663 0.4981 0.8941 0.1896 3 0.5021 -0.1811 0.227 0.4831 4 0.2378 0.0453 0.2002 0.1361 5 0.2378 0.4981 0.5204 -0.1841 6 -1.0834 -1.3131 -1.6946 0.1624 7 -2.1403 -1.7658 -2.762 -0.2648 8 -0.5549 0.2717 -0.2003 -0.5845 9 0.2378 -0.1811 0.0401 0.2962 10 1.2948 1.8564 2.2282 -0.3971 主成分得点から分かること 各個体(ここでは生徒)の主成分の大きさの度合いがわかります. よって 1 主成分スコアは z<sup>1</sup> = 1 √ 2 x<sup>1</sup> + 1 √ 2 x<sup>2</sup> と表せ, 2 主成分スコアは z<sup>2</sup> = 1 √ 2 x<sup>1</sup> − 1 √ 2 x<sup>2</sup> と表せます. <sup>6</sup>本質的なものはまったく同じですが, 後で紹介する主成分得点はどちらの主成分を採用するかによって符号だけが変わりますの <sup>7</sup>しばしばこの式を主成分と呼ぶことがあるので注意

$$
\cdot \tbinom{7}{1}
$$

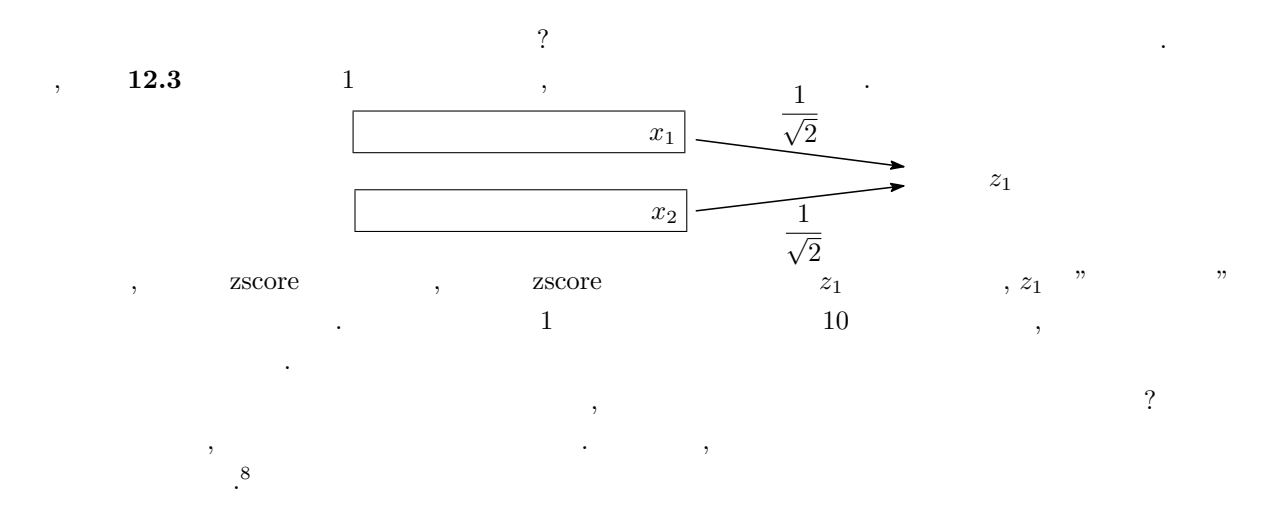

#### $12.5$

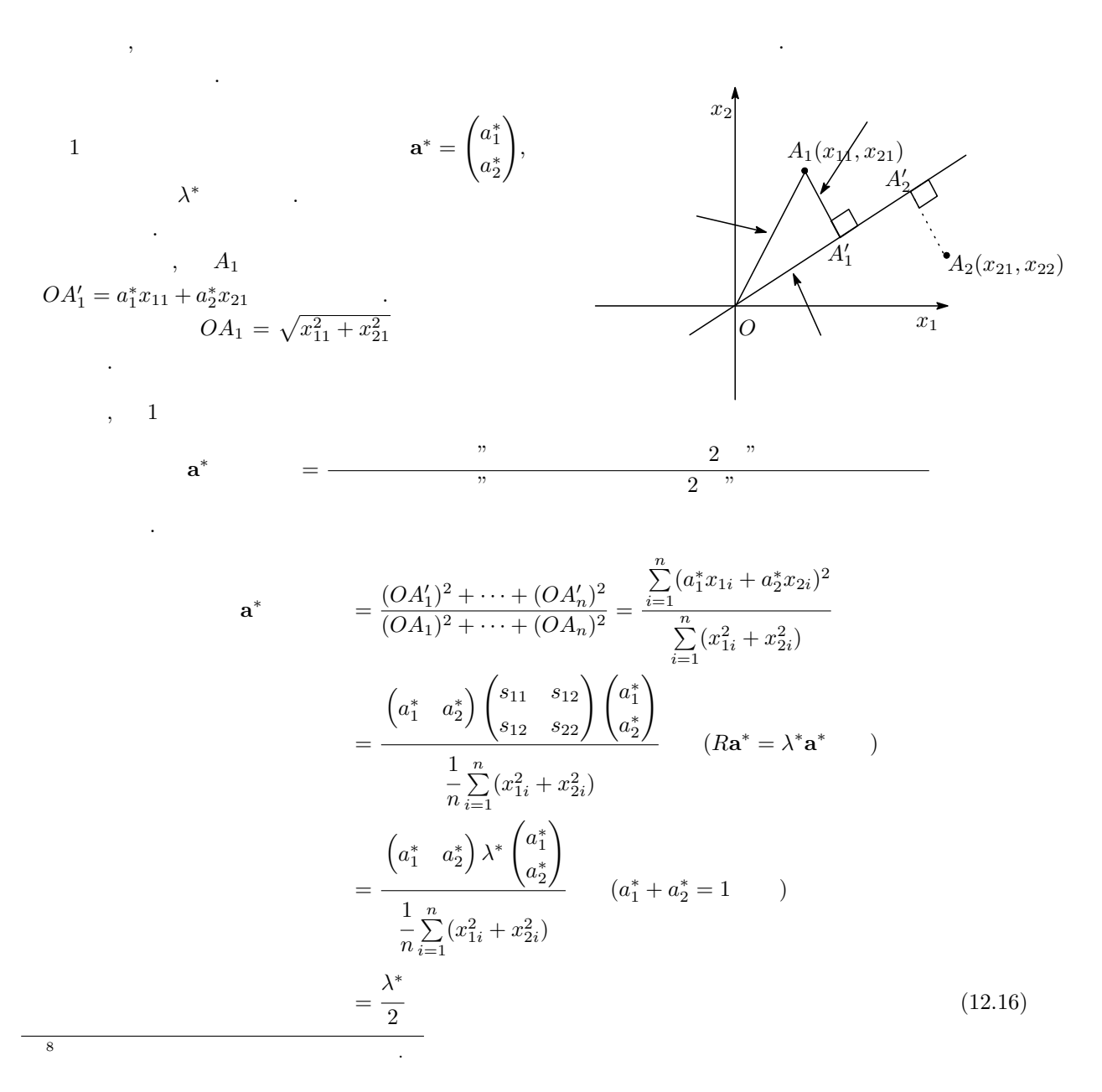

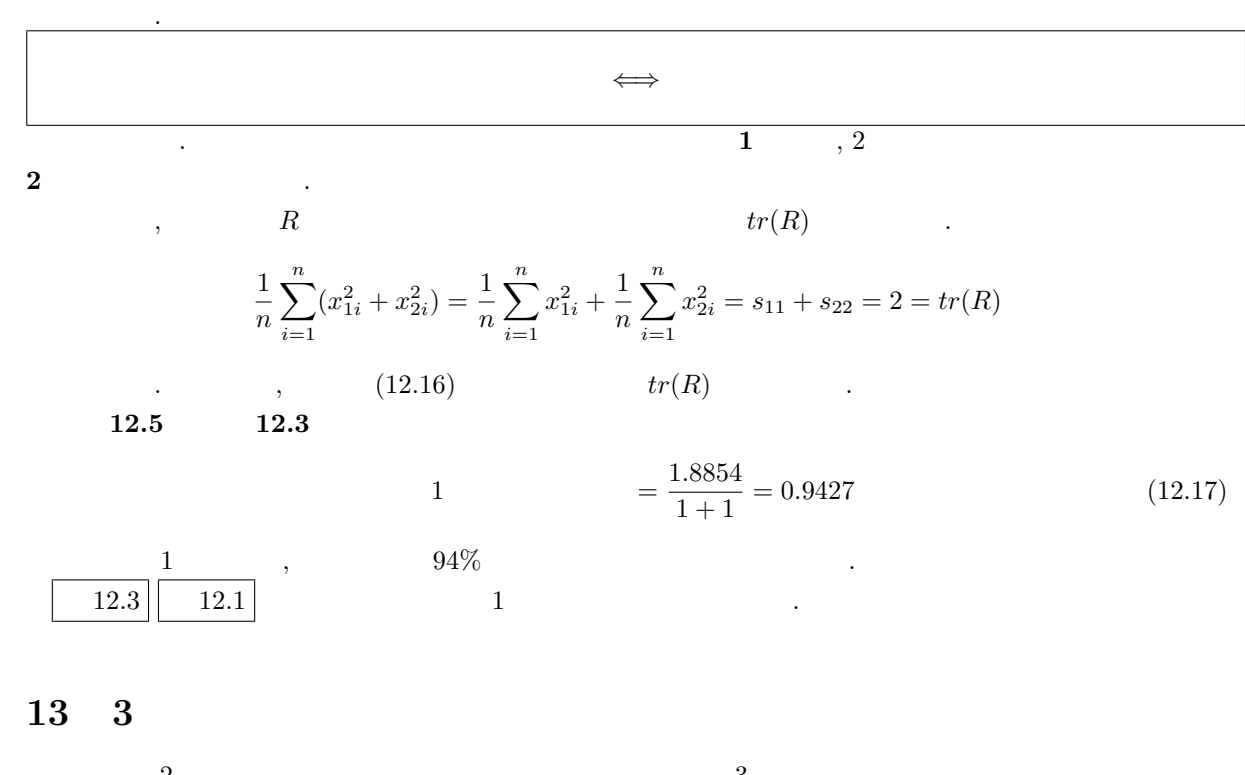

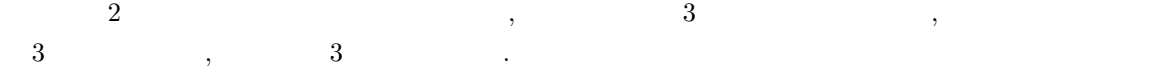

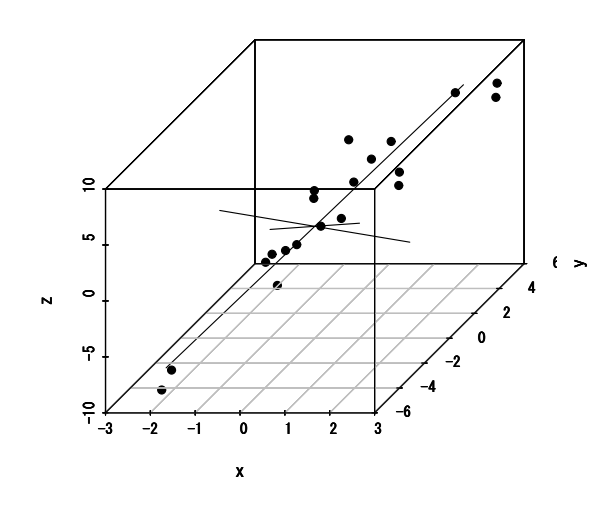

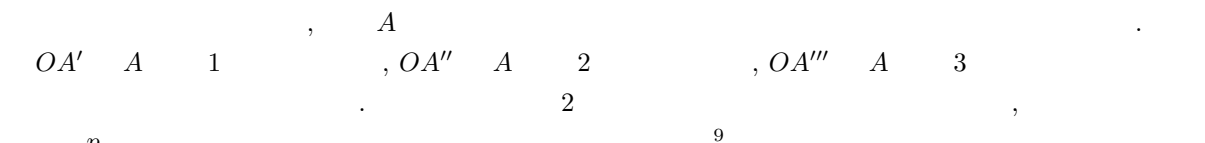

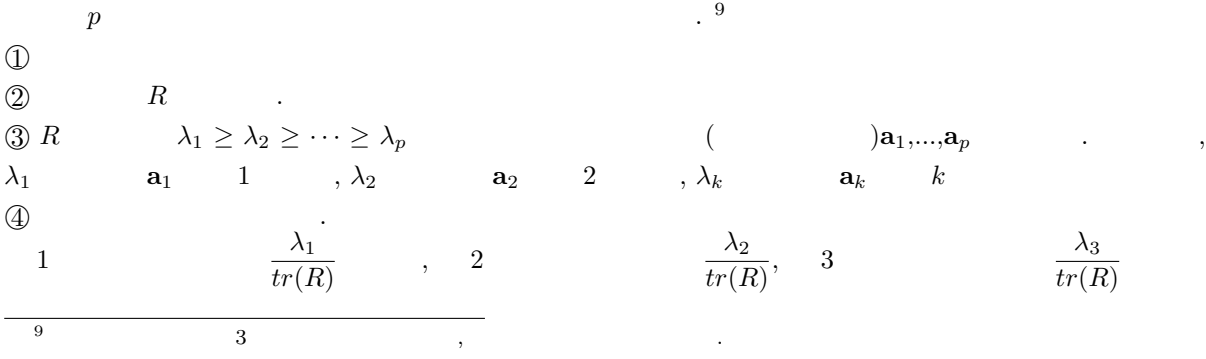

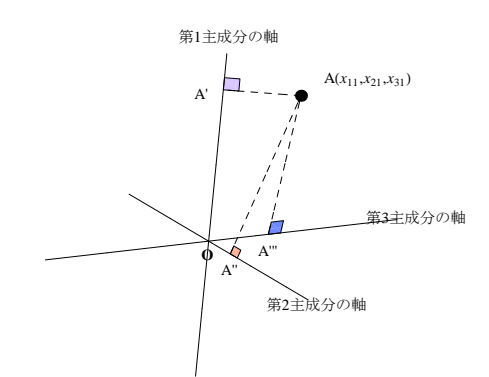

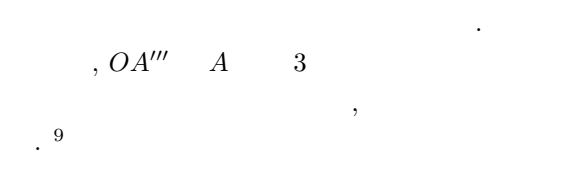

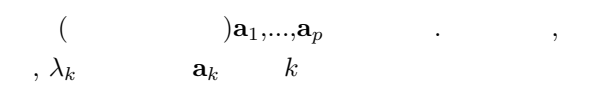

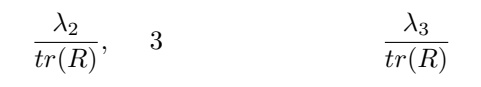

, 1  $k$  ,

のを考えます.

1  $k$  $\lambda_1 + \cdots + \lambda_k$  $\frac{+ \cdots + \lambda_k}{tr(R)} = \frac{\lambda_1 + \cdots + \lambda_k}{p}$ p  $tr(R) = \lambda_1 + \cdots + \lambda_p$  (and  $tr(R) = \lambda_1 + \cdots + \lambda_p$ )  $\lambda_1 + \cdots + \lambda_p$  $\frac{1}{tr(R)} = 1$  . 13.1  $1 \t 1 \t 2$  $\lambda_1 + \lambda_2$  $\frac{t_1+\gamma_2}{tr(R)}$ .  $\sim$  3  $\sim$  3  $\sim$ ,  $2$ 10

 $\bf 1 \hspace{2.3cm} 80\%$  $\overline{\mathbf{2}}$  and  $\overline{\mathbf{1}}$  (and  $\overline{\mathbf{2}}$  exponentially exponentially exponentially exponentially exponentially exponentially exponentially exponentially exponentially exponentially exponentially exponentially exponent

**13.2** 20 , , , , 5

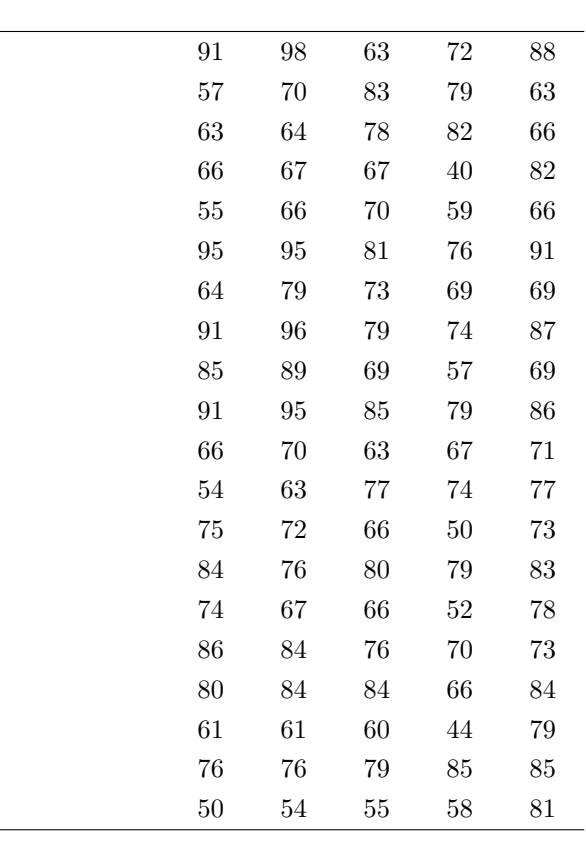

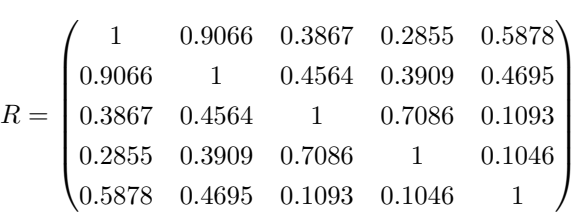

(13.1)

36

 $\lambda$ 

 $10$ 

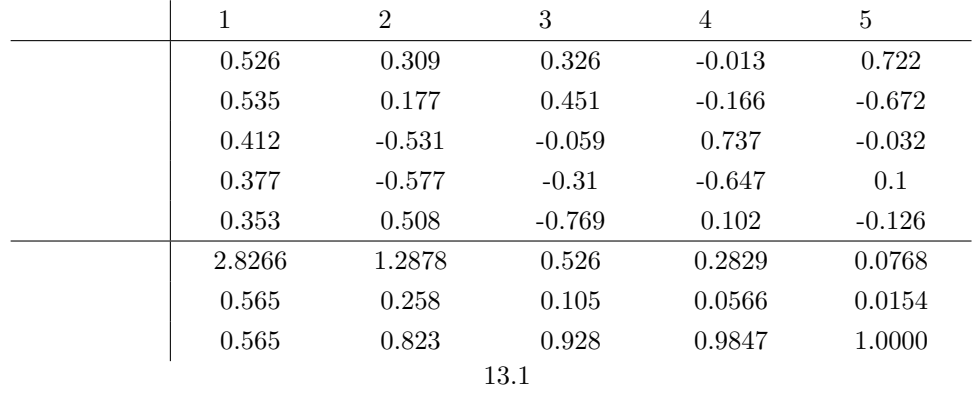

 $2$ 

 $\frac{1}{2}$  , 2  $\alpha$ ,  $\beta$ ,  $\beta$ ,

$$
\frac{\lambda_1 + \lambda_2}{tr(R)} = \frac{2.8266 + 1.2878}{5} \doteqdot 0.823
$$

 $80\%$   $\qquad \qquad \cdot$ 

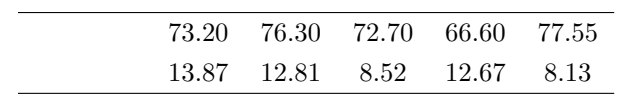

 $z_{11}$ 

次に主成分得点(スコア)を求めてみましょう. これは

$$
z_{11} = 0.526 \times \underbrace{\underbrace{91 - 73.2}_{33.87}}_{\text{zero}} + 0.535 \times \underbrace{\underbrace{98 - 76.3}_{12.81}}_{\text{zero}} + 0.412 \times \underbrace{\underbrace{63 - 72.70}_{8.52}}_{\text{zeroer}}
$$

$$
+ 0.377 \times \underbrace{\underbrace{72 - 66.60}_{12.67}}_{\text{zeroer}} + 0.353 \times \underbrace{\underbrace{88 - 77.55}_{8.13}}_{\text{zeroer}}
$$

$$
\approx 1.727
$$

 $\begin{array}{lllllll} \text{.} & \quad \text{0.526} & \quad \text{0.535} & \quad \text{zscore} & \quad \text{.} & \quad \text{.} \end{array}$  $13.1 \t\t, \t\t,$ 

$$
1 \qquad \qquad \times \qquad \qquad \textbf{zscore} + \cdots + \quad 1 \qquad \qquad \times \qquad \qquad \textbf{zscore}
$$

$$
z_{12} = 0.309 \times \underbrace{\frac{91 - 73.2}{13.87}}_{\text{zero re}} + 0.177 \times \underbrace{\frac{98 - 76.3}{12.81}}_{\text{zero re}} - 0.531 \times \underbrace{\frac{63 - 72.70}{8.52}}_{\text{zero re}} - 0.577 \times \underbrace{\frac{72 - 66.60}{12.67}}_{\text{zero re}} + 0.508 \times \underbrace{\frac{88 - 77.55}{8.13}}_{\text{zero re}} - 0.577 \times \underbrace{\frac{72 - 66.60}{12.87}}_{\text{zero re}} + 0.508 \times \underbrace{\frac{88 - 77.55}{8.13}}_{\text{zero re}} - 0.531 \times \underbrace{\frac{63 - 72.70}{12.81}}_{\text{zero re}} - 0.531 \times \underbrace{\frac{63 - 72.70}{12.81}}_{\text{zero re}} - 0.531 \times \underbrace{\frac{63 - 72.70}{12.81}}_{\text{zero re}} - 0.531 \times \underbrace{\frac{63 - 72.70}{12.81}}_{\text{zero re}} - 0.531 \times \underbrace{\frac{63 - 72.70}{12.81}}_{\text{zero re}} - 0.531 \times \underbrace{\frac{63 - 72.70}{12.81}}_{\text{zero re}} - 0.531 \times \underbrace{\frac{63 - 72.70}{12.81}}_{\text{zero re}} - 0.531 \times \underbrace{\frac{63 - 72.70}{12.81}}_{\text{zero re}} - 0.531 \times \underbrace{\frac{63 - 72.70}{12.81}}_{\text{zero re}} - 0.531 \times \underbrace{\frac{63 - 72.70}{12.81}}_{\text{zero re}} - 0.531 \times \underbrace{\frac{63 - 72.70}{12.81}}_{\text{zero re}} - 0.531 \times \underbrace{\frac{63 - 72.70}{12.81}}_{\text{zero re}} - 0.531 \times \underbrace{\frac{63 - 72.70}{12.81}}_{\text{zero re
$$

13.1 Biplot(
(13.1 Biplot(2002)

$$
\begin{array}{cccc} 1 & & 2 \\ & & \text{biplot}(\end{array} \qquad \qquad \text{)},
$$

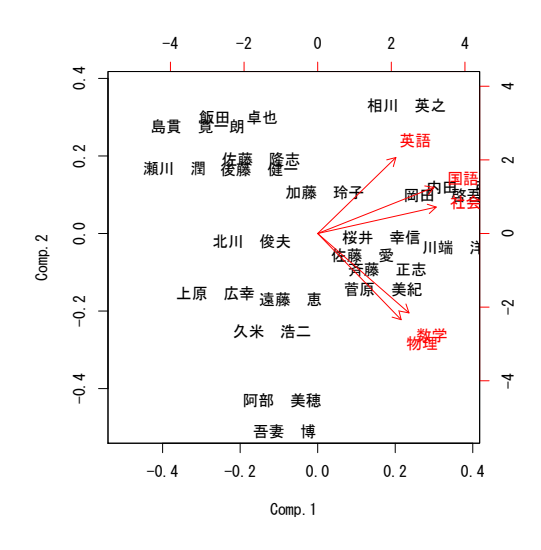

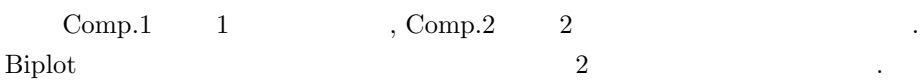

| 1   | 1   | 2 | $P = (\mathbf{a}_1, \mathbf{a}_2)$ |
|-----|-----|---|------------------------------------|
| 5   | 7.1 |   |                                    |
| $x$ | $y$ |   |                                    |

$$
P = \begin{pmatrix} 0.526 & 0.309 \\ 0.535 & 0.177 \\ 0.412 & -0.531 \\ \rightarrow & 0.377 & -0.577 \\ 0.353 & 0.508 \end{pmatrix}
$$

$$
\mathbf{b}_1 = \begin{pmatrix} 0.526 \\ 0.309 \end{pmatrix}, \qquad \mathbf{b}_2 = \begin{pmatrix} 0.535 \\ 0.177 \end{pmatrix}
$$

$$
\begin{array}{c|c}\n\hline\n2 \\
1\n\end{array}\n\qquad\n\begin{array}{c}\n\text{R} \quad \text{biplot} \\
2\n\end{array}\n\qquad\n\begin{array}{c}\n11 \\
P = (\sqrt{\lambda_1 n} \mathbf{a}_1, \sqrt{\lambda_2 n} \mathbf{a}_2)\n\end{array}
$$

$$
P = \begin{pmatrix} x & y \\ 3.952 & 1.568 \\ -2 & 4.026 & 0.897 \\ 3.101 & -2.696 \\ 2.835 & -2.927 \\ -2.655 & 2.58 \end{pmatrix}
$$

$$
\mathbf{b}_1 = \begin{pmatrix} 3.952 \\ 1.568 \end{pmatrix}, \qquad \mathbf{b}_2 = \begin{pmatrix} 4.026 \\ 0.897 \end{pmatrix}
$$

となります.

## $13.2$  Biplot

.

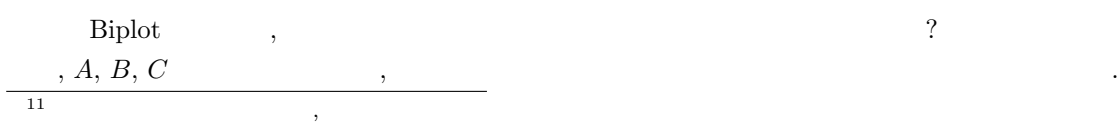

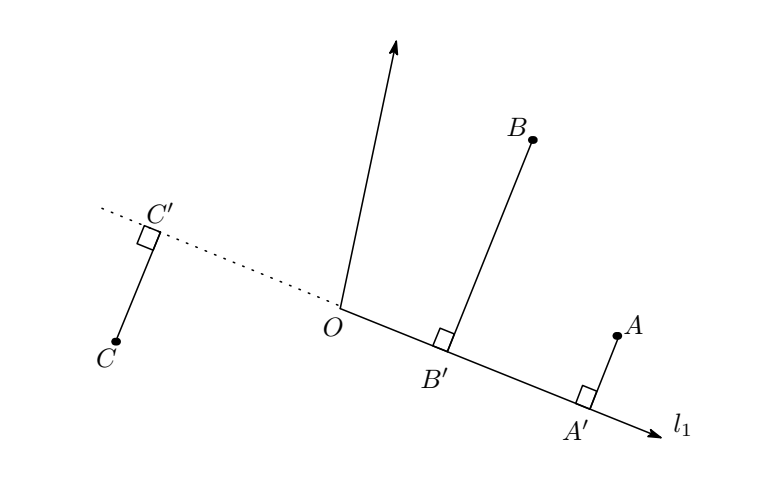

 $A, B$  ,  $A',\,B'$   $\qquad \qquad .$  $OA', OB'$  2  $\longrightarrow$  $OA' > OB' \qquad \qquad , A \qquad \qquad B$ 

$$
\begin{array}{|c|c|c|c|c|}\n\hline\n & & \text{A}' > OB' \implies \text{A} & \text{B} \\
\hline\n & 2 & & \\
\hline\n\end{array}
$$

 $\boxed{2}$   $OA'$   $OB'$ るものとします. 例えば, 上の図において生徒 C から直線 l<sup>1</sup> に垂線を降ろし, その交点を C  $OB' \qquad \qquad , \qquad \qquad C \qquad \qquad , \qquad OB' \qquad \qquad , \ O C'$ 

 $OB' > OC'$  and  $B$  and  $C$ 

$$
, 13.1 \qquad \text{Biplot}
$$

$$
\bullet \hspace{2.5cm} ( \hspace{2.5cm} , \hspace{2.5cm} )
$$

$$
\bullet \qquad \qquad \bullet
$$
 
$$
\bullet \text{ biplot} \qquad \qquad ,
$$

$$
\bullet \hspace{2.0cm} \text{etc}
$$

13.1 100 個の 3 次元データ (x, y, z) から相関行列を作成したところ

$$
\begin{pmatrix} 1 & \frac{1}{2} & -\frac{1}{2} \\ \frac{1}{2} & 1 & 0 \\ -\frac{1}{2} & 0 & 1 \end{pmatrix}
$$
 (13.2)

 $C^{\prime}$   $\qquad \qquad .$ 

$$
\begin{array}{|c|c|c|c|c|}\n\hline\n & 13.2 & & \\
\hline\n & 13.2 & & \\
\hline\n & 13.2 & & \\
\hline\n & 13.2 & & \\
\hline\n & 13.2 & & \\
\hline\n & 13.2 & & \\
\hline\n & 13.2 & & \\
\hline\n & 13.2 & & \\
\hline\n & 13.2 & & \\
\hline\n & 13.2 & & \\
\hline\n & 13.2 & & \\
\hline\n & 13.2 & & \\
\hline\n & 13.2 & & \\
\hline\n & 13.2 & & \\
\hline\n & 13.2 & & \\
\hline\n & 13.2 & & \\
\hline\n & 13.2 & & \\
\hline\n & 13.2 & & \\
\hline\n & 13.2 & & \\
\hline\n & 13.2 & & \\
\hline\n & 13.2 & & \\
\hline\n & 13.2 & & \\
\hline\n & 13.2 & & \\
\hline\n & 13.2 & & \\
\hline\n & 13.2 & & \\
\hline\n & 13.2 & & \\
\hline\n & 13.2 & & \\
\hline\n & 13.2 & & \\
\hline\n & 13.2 & & \\
\hline\n & 13.2 & & \\
\hline\n & 13.2 & & \\
\hline\n & 13.2 & & \\
\hline\n & 13.2 & & \\
\hline\n & 13.2 & & \\
\hline\n & 13.2 & & \\
\hline\n & 13.2 & & \\
\hline\n & 13.2 & & \\
\hline\n & 13.2 & & \\
\hline\n & 13.2 & & \\
\hline\n & 13.2 & & \\
\hline\n & 13.2 & & \\
\hline\n & 13.2 & & \\
\hline\n & 13.2 & & \\
\hline\n & 13.2 & & \\
\hline\n & 13.2 & & \\
\hline\n & 13.2 & & \\
\hline\n & 13.2 & & \\
\hline\n & 13.2 & & \\
\hline\n & 13.2 & & \\
\hline\n & 13.2 & & \\
\hline\n & 13.2 & & \\
\hline\n & 13.2 & & \\
\hline\n & 13.2 & & \\
\hline\n & 13.2 & & \\
\hline\n & 13.2 & & \\
\hline\n & 13.2 & & \\
\hline\n & 13.2 & & \\
\
$$

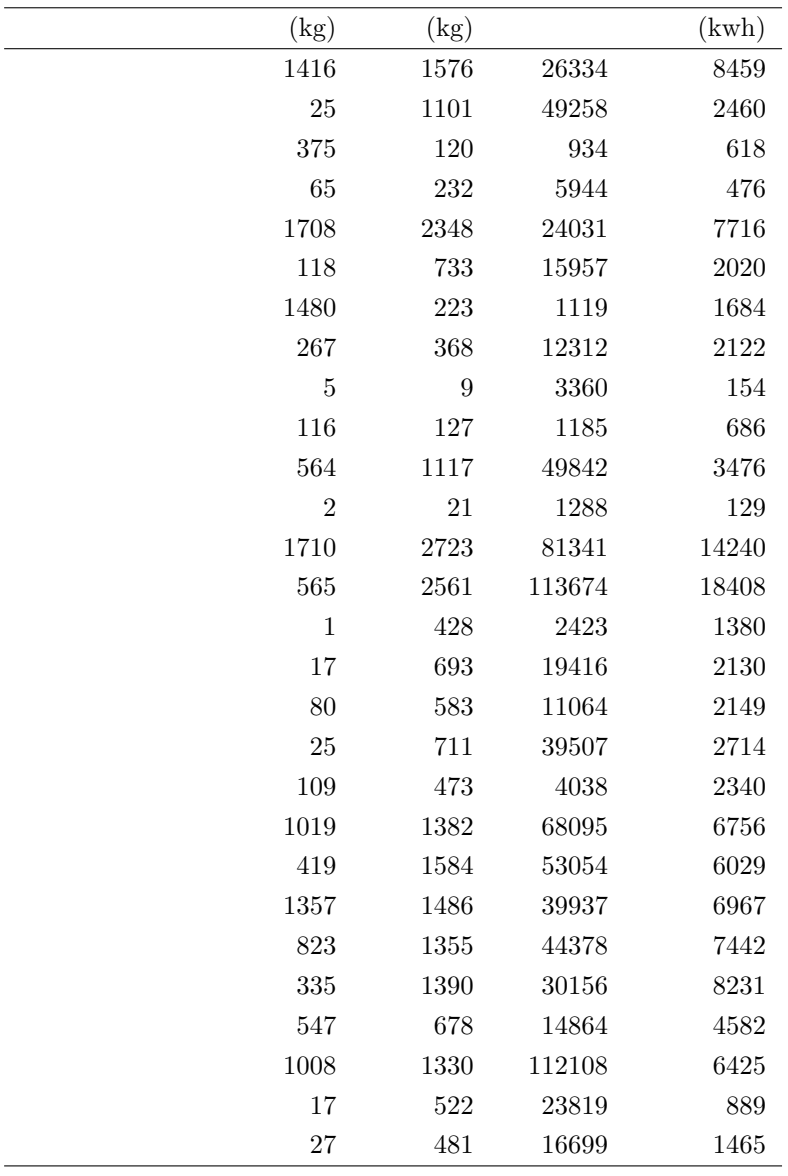

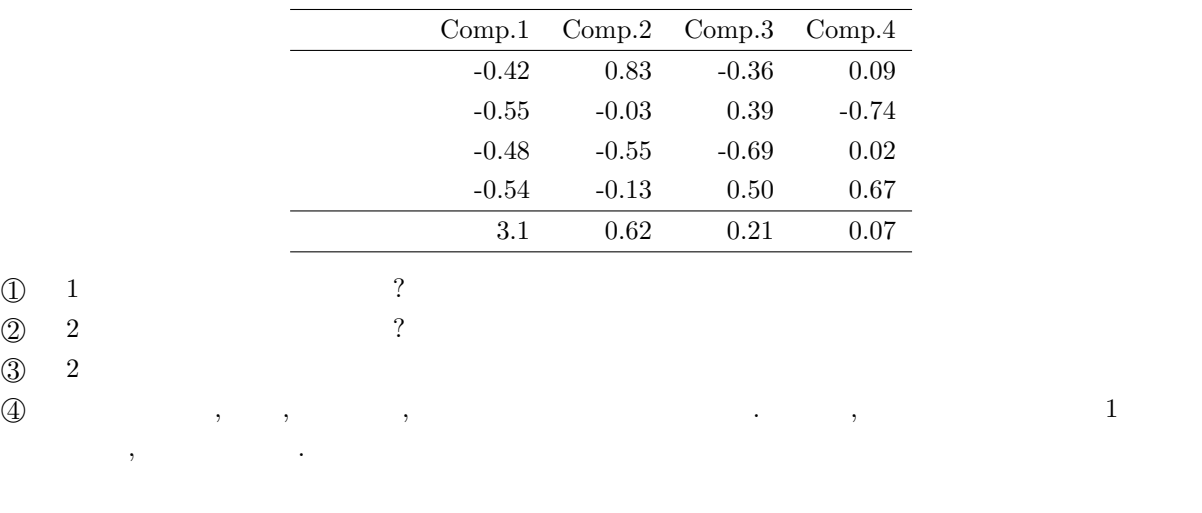

このデータに対して主成分が得たところに対して主成分からに対して主成分からに

 $\overline{\phantom{0}}$ 

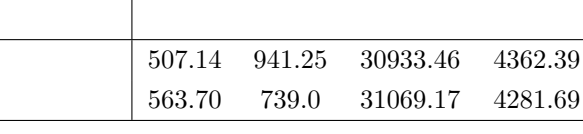

- $\mathbb{S}$  biplot , ?
- $6$  biplot

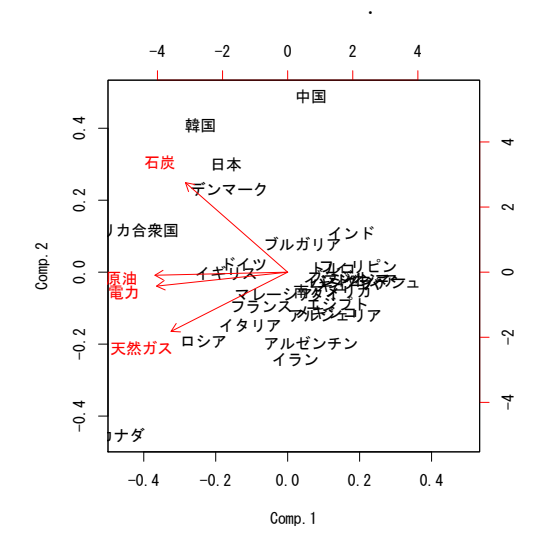

### $14$  R

てください.

.

ーズ R ところに R ところに R ところに R ところに R ところに R ところに R ところ R ところ R ところ http://www1.tcue.ac.jp/home1/ymiyatagbt/statR.html

## $14.1 \t\t (csv)$

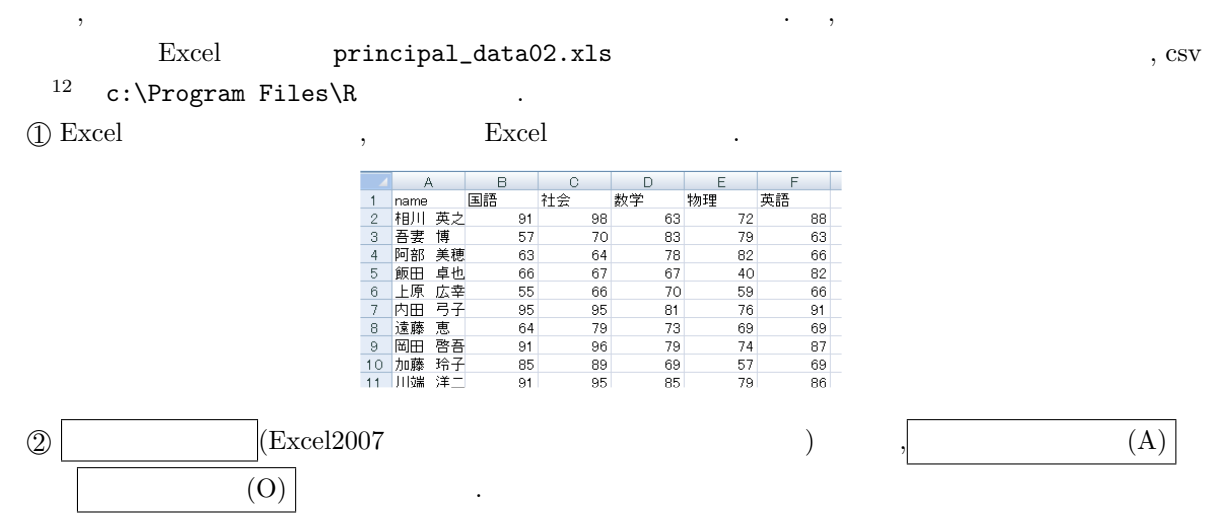

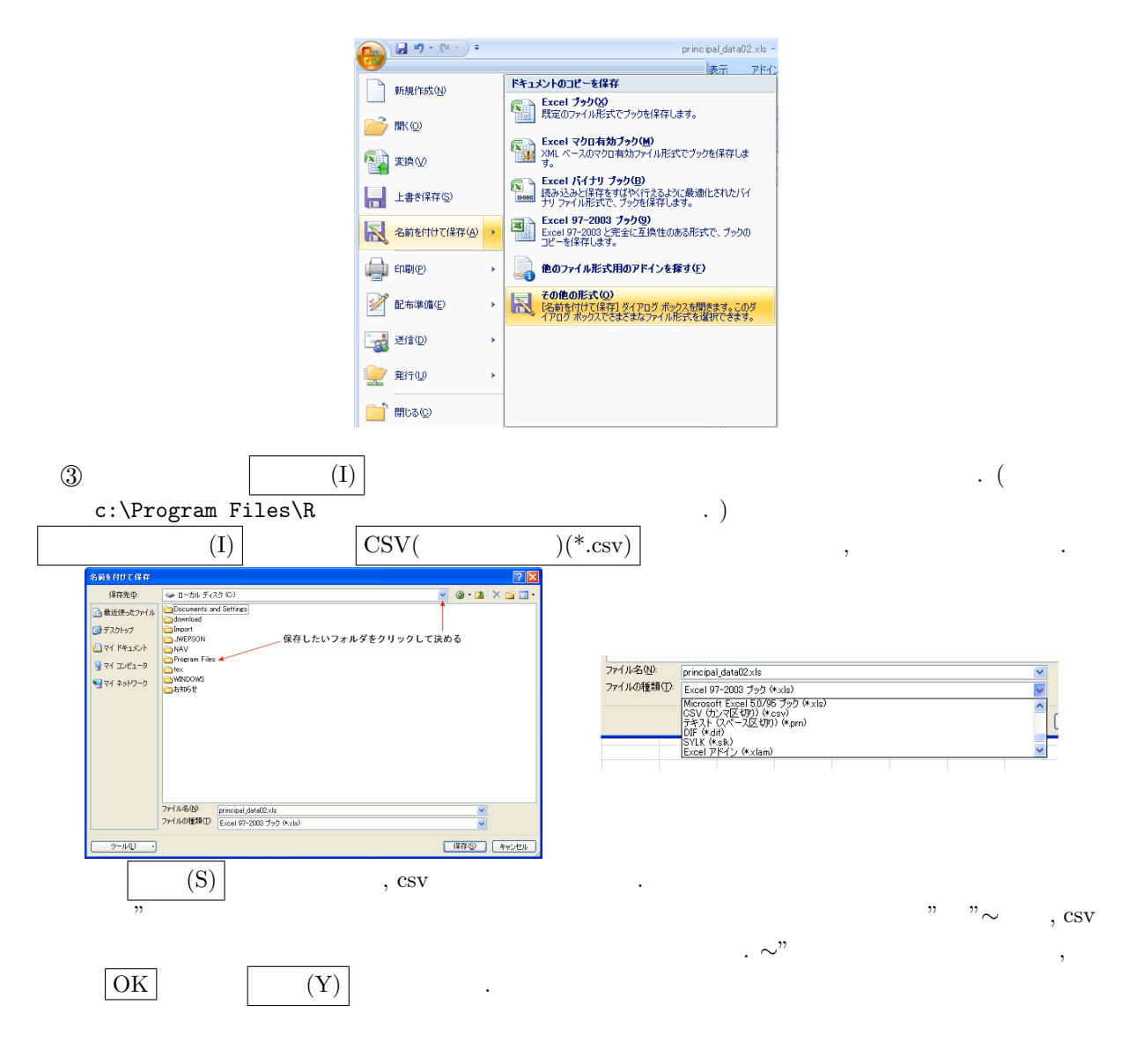

 $R$  ,  $($  ( $)$  )  $\cdot$  , csv c:\Program Files\R

data02<-read.csv("c:\\Program Files\\R\\principal\_data02.csv",header=T,row.name="name")

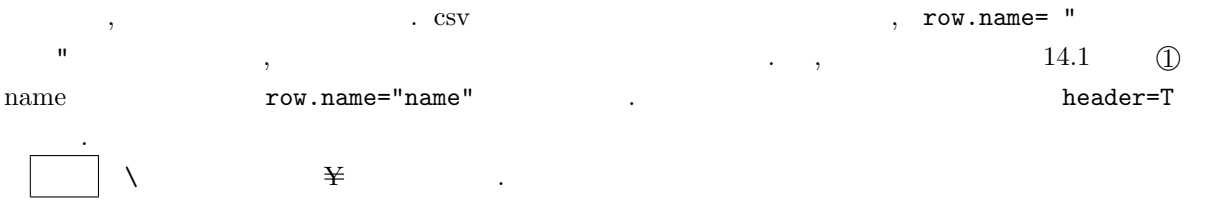

#### $14.3$

 $R$ 

res2<-princomp(data02,cor=TRUE)

 $\lambda$ ,  $\text{data02}$  res2 . cor the core corresponding to the corresponding to the corresponding to the corresponding to  $\sim$  corresponding to  $\sim$ と入力します.  $(1)$   $res2$1oadings$ ,  $($ Loadings: Comp.1 Comp.2 Comp.3 Comp.4 Comp.5 国語 0.526 0.309 0.326 0.722  $0.535$   $0.177$   $0.451$   $-0.166$   $-0.672$ 数学 0.412 -0.531 0.737  $0.377 -0.577 -0.310 -0.647 0.100$ 英語 0.353 0.508 -0.769 0.102 -0.126 Comp.1 Comp.2 Comp.3 Comp.4 Comp.5 SS loadings 1.0 1.0 1.0 1.0 1.0 Proportion Var 0.2 0.2 0.2 0.2 0.2 Cumulative Var 0.2 0.4 0.6 0.8 1.0  $\text{Comp.1}$  1  $\text{Comp.2}$  2  $\text{Comp.3}$  ,  $\text{Comp.4}$  ,  $\text{Comp.5}$ out that the contraction of the contraction of the contraction of the contraction of the contraction of the contraction of the contraction of the contraction of the contraction of the contraction of the contraction of the と入力します.  $(2)$ summary(res2) Importance of components: Comp.1 Comp.2 Comp.3 Comp.4 Comp.5 Standard deviation 1.6812356 1.1348212 0.7252369 0.53187620 0.27706841 Proportion of Variance 0.5653106 0.2575638 0.1051937 0.05657846 0.01535338 Cumulative Proportion 0.5653106 0.8228744 0.9280682 0.98464662 1.00000000 Proportion of Variance the Cumulative Proportion  $\mathcal{C}$ . Cumulative Proportion 累積寄与率を表します.  $(res2$sdev)<sup>2</sup>$  $\circled{3}$ res2\$scores Comp.1 Comp.2 Comp.3 Comp.4 Comp.5 相川 英之 1.7265903 1.70928067 0.12905325 -1.28251248 -0.29260303  $-0.6418345 -2.56489434 0.39875516 0.17339481 -0.22968921$  $-0.6877820 -2.15089741 0.00616816 -0.30326796 0.39388629$  $-1.5357077$  1.55551911 -0.22704070 1.04815146 -0.14485306  $-1.9791737 -0.75587299 0.50688889 0.16104098 -0.27907826$ ……………………………………………………………………………………………… 0.8704208 -0.25362987 0.89604976 -0.05687978 0.34778942 1.3894134 -0.01650842 -0.24309887 0.98294896 -0.19720267  $-2.3264977$  1.42838075  $-0.32118612$  0.28303354 0.01405411 菅原 美紀 1.2698013 -0.70612494 -1.14335365 -0.30035825 0.16772268  $-2.7749767$  0.88661525  $-1.32299000$   $-0.73855918$   $-0.09314850$  $\ldots$  , 1  $\ldots$  2  $\ldots$ biplot(res2) と入力し, エンターキーを押します. R における biplot の説明は W.N. ウエナブルズ,  $B.D.$  [5]

### $14.4$  R biplot

 ${\bf R}$  biplot  $\hfill \vspace{2mm}$ 

$$
R \t 2 \t \lambda_1 \ge \lambda_2 \t ,
$$
  
\n
$$
\tilde{\mathbf{x}}_1 = \begin{pmatrix} 1.2834 \\ 1.6939 \\ -1.1391 \\ 0.4261 \\ 1.2858 \end{pmatrix} ,
$$
  
\n
$$
\mathbf{a}_1^T \tilde{\mathbf{x}}_1, \mathbf{a}_2^T \tilde{\mathbf{x}}_1
$$
  
\n
$$
\mathbf{a}_1^T \tilde{\mathbf{x}}_1, \mathbf{a}_2^T \tilde{\mathbf{x}}_1
$$
  
\n
$$
\sqrt{\lambda_1 n} \mathbf{a}_1, \sqrt{\lambda_2 n} \mathbf{a}_2
$$
  
\n
$$
\mathbf{a}_2^T \tilde{\mathbf{x}}_1, \mathbf{a}_2^T \tilde{\mathbf{x}}_1
$$
  
\n
$$
\mathbf{a}_1^T \tilde{\mathbf{x}}_1, \mathbf{a}_2^T \tilde{\mathbf{x}}_1
$$
  
\n
$$
\mathbf{a}_2^T \tilde{\mathbf{x}}_1, \mathbf{a}_2^T \tilde{\mathbf{x}}_1
$$
  
\n
$$
\mathbf{a}_1^T \tilde{\mathbf{x}}_1, \mathbf{a}_2^T \tilde{\mathbf{x}}_1
$$
  
\n
$$
\mathbf{a}_2^T \tilde{\mathbf{x}}_1, \mathbf{a}_2^T \tilde{\mathbf{x}}_1
$$
  
\n
$$
\mathbf{a}_1^T \tilde{\mathbf{x}}_1, \mathbf{a}_2^T \tilde{\mathbf{x}}_1
$$
  
\n
$$
\mathbf{a}_2^T \tilde{\mathbf{x}}_1
$$
  
\n
$$
\mathbf{a}_3^T \tilde{\mathbf{x}}_1, \mathbf{a}_3^T \tilde{\mathbf{x}}_1
$$
  
\n
$$
\mathbf{a}_1^T \tilde{\mathbf{x}}_1, \mathbf{a}_2^T \tilde{\mathbf{x}}_1
$$
  
\n
$$
\mathbf{a}_3^T \tilde{\mathbf{x}}_1, \mathbf{a}_3^T \tilde{\mathbf{x}}_1
$$
  
\n
$$
\mathbf{a}_1 \tilde{\mathbf{x}}_1, \mathbf{a}_2^T \tilde{\math
$$

### 14.5  $R$

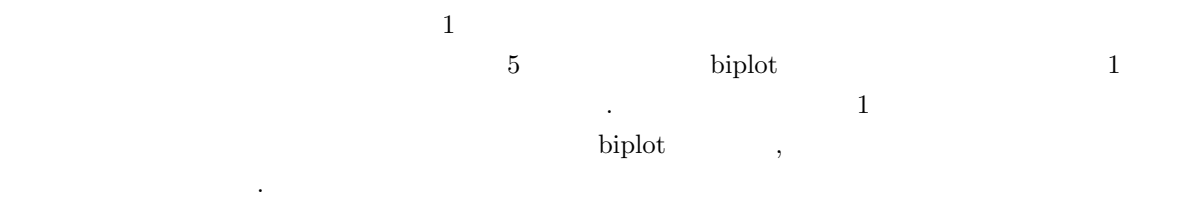

### $14.6$

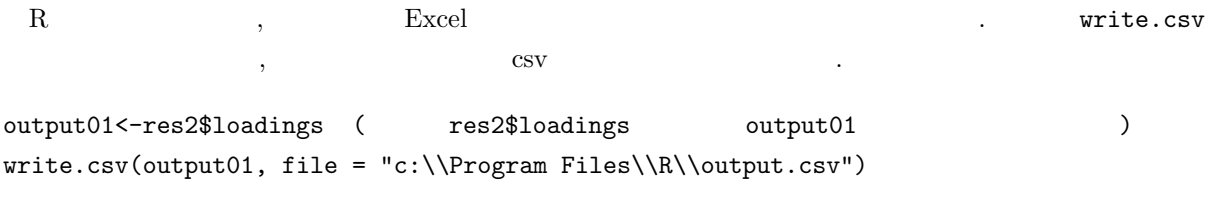

 $\begin{minipage}[c]{0.75\textwidth} \begin{minipage}[c]{0.75\textwidth} \begin{itemize} \begin{itemize} \text{ok} & \text{c:}\text{\textbackslash} \text{Program Files}\backslash \text{R} \end{itemize} \end{itemize} \end{minipage} \begin{minipage}[c]{0.75\textwidth} \begin{itemize} \text{C:}\text{\textbackslash} \text{Program Files}\backslash \text{R} \end{itemize} \end{minipage} \begin{minipage}[c]{0.75\textwidth} \begin{itemize} \text{C:}\text{\textbackslash} \text{Program Files}\backslash \text{R} \end{itemize} \end{minipage} \begin$ 

write.csv(output01, file = "c:\\Program Files\\R\\output.csv",row.names=FALSE)

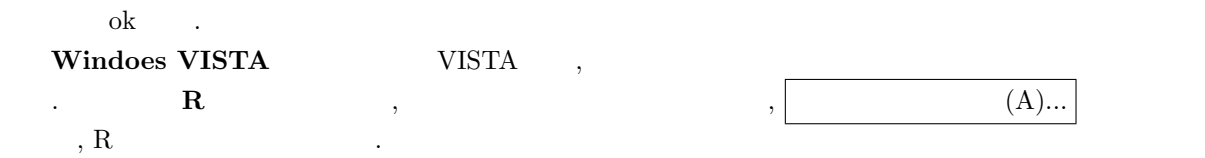

### 14.7 princomp

princomp ,  $\qquad \qquad n$  n  $p$  ,  $\qquad \qquad \ldots$ princomp ,  $n$  ,  $p$  ,  $\left( \begin{array}{ccc} 1 & 0 & 0 & 0 \\ 0 & 0 & 0 & 0 \\ 0 & 0 & 0 & 0 \\ 0 & 0 & 0 & 0 \\ 0 & 0 & 0 & 0 \\ 0 & 0 & 0 & 0 \\ 0 & 0 & 0 & 0 \\ 0 & 0 & 0 & 0 \\ 0 & 0 & 0 & 0 \\ 0 & 0 & 0 & 0 \\ 0 & 0 & 0 & 0 \\ 0 & 0 & 0 & 0 \\ 0 & 0 & 0 & 0 \\ 0 & 0 & 0 & 0 \\ 0 & 0 & 0 & 0 \\ 0 & 0 &$  $\bigcup$ 

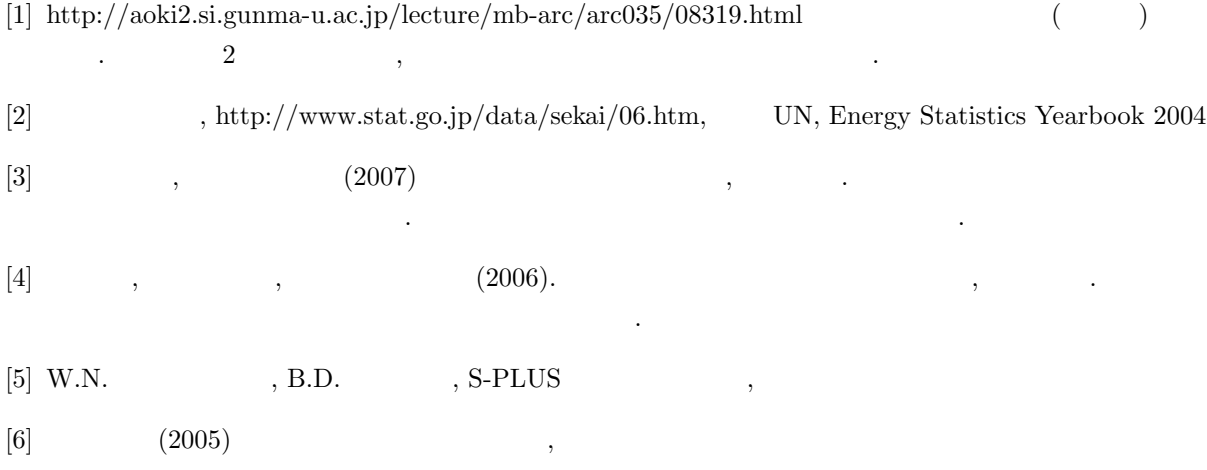

 $15$ 

$$
\frac{1.1}{1.2} \int x = \frac{3\sqrt{3} \pm \sqrt{27 - 24}}{4} = \frac{3\sqrt{3} \pm \sqrt{3}}{4} \qquad x = \sqrt{3}, \frac{\sqrt{3}}{2}.
$$
\n
$$
\frac{1.2}{1.2} \int 0 \, x^3 - 7x + 6 = (x + 3)(x - 1)(x - 2). \qquad x = -3, 1, 2. \qquad \mathcal{D} \ 2x^3 + 5x^2 + x - 2 = (2x - 1)(x + 1)(x + 2). \qquad x = \frac{1}{2}, -1, -2. \qquad \boxed{2.1} \ (1, 3) \qquad 7. \qquad \boxed{2.2} \cup \begin{pmatrix} 5 & 3 \\ 6 & 4 \end{pmatrix} + \begin{pmatrix} 0 & 2 \\ 1 & 7 \end{pmatrix} = \begin{pmatrix} 5 & 5 \\ 5 & 1 \end{pmatrix}.
$$
\n
$$
\mathcal{D} \begin{pmatrix} 5 & 3 \\ 6 & 4 \end{pmatrix} - \begin{pmatrix} 0 & 2 \\ 1 & 7 \end{pmatrix} = \begin{pmatrix} 5 & 1 \\ 5 & -3 \end{pmatrix} \cdot \mathcal{D} \begin{pmatrix} 5 & 3 \\ 6 & 4 \end{pmatrix} - 2 \begin{pmatrix} 0 & 2 \\ 1 & 7 \end{pmatrix} = \begin{pmatrix} 5 & -1 \\ 4 & -10 \end{pmatrix}.
$$
\n
$$
\frac{2.3}{2} \int \mathcal{D} \begin{pmatrix} 5 & -1 \\ 2 & 3 \end{pmatrix} \begin{pmatrix} 1 & 0 \\ 3 & -1 \end{pmatrix} = \begin{pmatrix} 2 & 1 \\ 1 & -3 \end{pmatrix} \cdot \mathcal{D} \begin{pmatrix} 0 & -2 & 1 \\ -1 & 1 & 1 \\ 2 & 5 & -5 \end{pmatrix} \begin{pmatrix} 10 & 5 & 3 \\ 7 & 4 & 2 \end{pmatrix} = \begin{pmatrix} 1 & 0 & 0 \\ 0 & 1 & 0 \\ 0 & 0 & 1 \end{pmatrix} \mathcal{D} \begin{pmatrix} 1 & 0 \\ 2 & 3 \end{pmatrix} = \begin{pmatrix} 1 & 0 \\ 3 & 1 \end{pmatrix} = \begin{pmatrix} 1 & 0 \\
$$

$$
\begin{aligned}\n\textcircled{x}\left|\begin{pmatrix}1&r\\r&1\end{pmatrix}-\lambda\begin{pmatrix}1&0\\0&1\end{pmatrix}\right|&=\begin{vmatrix}1-\lambda&r\\r&1-\lambda\end{vmatrix}=(1-\lambda)^2-r^2=(\lambda-1+r)(\lambda-1-r)=0.\\
\lambda=1&\frac{\lambda-1+r}{-x+y}=0\n\end{aligned}
$$
\n
$$
\lambda=4\qquad\begin{cases}\nx-y=0\\-x+y=0\\-x+y=0\\-x-y=0\n\end{cases}\nx=y,\qquad \frac{y}{x}=\frac{1}{1}\qquad \qquad u=k\begin{pmatrix}1\\1\\1\end{pmatrix},(k\neq0)
$$
\n
$$
\lambda=6\qquad\begin{cases}\nx-y=0\\-x-y=0\\-x-y=0\n\end{cases}\nx=-y,\qquad \frac{y}{x}=\frac{-1}{1}\qquad \qquad u=k\begin{pmatrix}1\\1\\1\end{pmatrix},(l\neq0)
$$
\n
$$
\lambda=1+r\qquad\begin{cases}\nx-x=y=0\\rx+ry=0\\rx+ry=0\\rx+ry=0\n\end{cases}\nx=-y,\qquad \frac{y}{x}=\frac{1}{1}\qquad \qquad u=k\begin{pmatrix}1\\1\\1\end{pmatrix},(k\neq0)
$$
\n
$$
\lambda=1-r\qquad\begin{cases}\nx-x+ry=0\\rx+ry=0\\rx+ry=0\n\end{cases}\nx=3+\sqrt{3},3-\sqrt{3},0,\qquad k\begin{pmatrix}-2+\sqrt{3}\\-1+\sqrt{3}\\1\end{pmatrix},1\begin{pmatrix}-2-\sqrt{3}\\-1-\sqrt{3}\\1\end{pmatrix},m\begin{pmatrix}1\\-1\\1\end{pmatrix},\\ k,l,m\qquad0\\k,l,m\qquad\qquad k\begin{pmatrix}1\\-1-\sqrt{3}\\-2-\sqrt{3}\end{pmatrix},\lambda=3-\sqrt{3}\qquad l\begin{pmatrix}-1\\-1\\0\end{pmatrix},m\begin{pmatrix}1\\1\\1\end{pmatrix},\\ k,l,m\qquad0\n\end{cases}.\lambda=-2,2,1.\qquad k\begin{pmatrix}-1\\-1\\2\end{pmatrix},l\begin{pmatrix}-1\\1\\0\end{pmatrix},m\begin{pmatrix}1\\1\\1\end{pmatrix},\\ k,l,m\qquad0\n\end{cases}.\n\end{aligned}
$$
\n<math display="block</math>

 $\frac{\partial}{\partial \lambda}F(x, y, \lambda) = x + y - 1 = 0 \quad \cdots \textcircled{3}$ 

 $\textcircled{1} = \textcircled{2} \qquad 3x - 5y = 0.$   $\textcircled{3} \qquad x =$ 5  $\frac{5}{8}, y = \frac{3}{8}$  $\frac{6}{8}$ .  $\textcircled{2}$   $F(x, y, z, \lambda) = xy + yz + zx - \lambda(x^2 + y^2 + z^2 - 1)$ 

$$
\frac{\partial}{\partial x}F(x, y, z, \lambda) = y + x - 2\lambda x = 0 \quad \cdots \textcircled{1}
$$
\n
$$
\frac{\partial}{\partial y}F(x, y, z, \lambda) = x + z - 2\lambda y = 0 \quad \cdots \textcircled{2}
$$
\n
$$
\frac{\partial}{\partial z}F(x, y, z, \lambda) = y + z - 2\lambda z = 0 \quad \cdots \textcircled{3}
$$
\n
$$
\frac{\partial}{\partial \lambda}F(x, y, z, \lambda) = x^2 + y^2 + z^2 - 1 = 0 \quad \cdots \textcircled{4}
$$

$$
\begin{array}{ll}\n\textcircled{1+2+3} & 2(x+y+z) - 2\lambda(x+y+z) = 0. & \lambda = 1. & \textcircled{1,2}, \textcircled{3} \\
x = y = z & \textcircled{4} & x = y = z = \frac{1}{\sqrt{3}} \\
\hline\n8.1 & \bar{y} = \frac{8+9+7+9+8+9+8+8+7+7}{10} = 8 & \textcircled{3} \\
\hline\n2.8^2 = \frac{(15-14)^2 + (10-14)^2 + (15-14)^2 + \dots + (16-14)^2}{5} = \frac{22}{5}. & \textcircled{3} \sqrt{\frac{22}{5}} = \frac{\sqrt{110}}{5} = 2.1 \\
\hline\n9.2 & 8.6 & 8.1 & 56.441 & 11.09 \\
\hline\n7.52 & 3.33. & CD\n\end{array}
$$

$$
\frac{10 \cdot 1}{10 \cdot 1} \text{ A} \quad \mathbf{z} \quad \frac{10 - 25/3}{\sqrt{134/9}} \doteq 0.432.
$$
\n
$$
\frac{10 \cdot 2}{\sqrt{134/9}} \bar{z} = \frac{1}{n} \sum_{i=1}^{n} z_i = \frac{1}{n} \sum_{i=1}^{n} \frac{x_i - \bar{x}}{s} = \frac{1}{n} \sum_{i=1}^{n} (x_i - \bar{x}) = \frac{1}{s} \left( \frac{1}{n} \sum_{i=1}^{n} x_i - \frac{1}{n} \sum_{i=1}^{n} \bar{x} \right) = \frac{1}{s} (\bar{x} - \bar{x}) = 0.
$$
\n
$$
\frac{1}{n} \sum_{i=1}^{n} (z_i - \bar{z})^2 = \frac{1}{n} \sum_{i=1}^{n} z_i^2 = \frac{1}{n} \sum_{i=1}^{n} \left( \frac{x_i - \bar{x}}{s} \right)^2 = \frac{1}{n} \sum_{i=1}^{n} \frac{(x_i - \bar{x})^2}{s^2} = \frac{1}{s^2} \frac{1}{n} \sum_{i=1}^{n} (x_i - \bar{x})^2 = \frac{1}{s^2} \cdot s^2 = 1.
$$

11.1 
$$
\bar{x} = 3
$$
,  $\bar{y} = \frac{22}{5}$ .  $s_{xy} = 13/5$ .

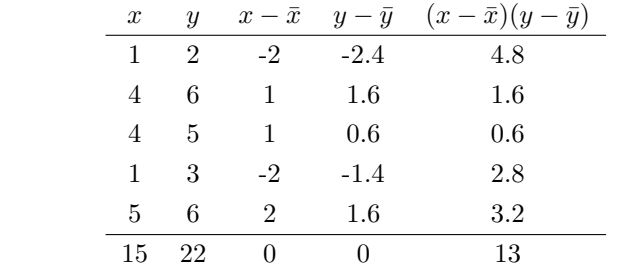

| 11.2        | $\bar{x} = 31/5$ , $\bar{y} = 36/5$ , $x\bar{y} = 287/5$ | $s_{xy} = \frac{287}{5} - \frac{31}{5} \cdot \frac{36}{5} = \frac{319}{25} = 12.76$ . |               |                   |                   |                              |    |
|-------------|----------------------------------------------------------|---------------------------------------------------------------------------------------|---------------|-------------------|-------------------|------------------------------|----|
| $x$         | $y$                                                      | $x - \bar{x}$                                                                         | $y - \bar{y}$ | $(x - \bar{x})^2$ | $(y - \bar{y})^2$ | $(x - \bar{x})(y - \bar{y})$ |    |
| 80          | 70                                                       | 8                                                                                     | 10            | 64                | 100               | 80                           |    |
| 50          | 60                                                       | -22                                                                                   | 0             | 484               | 0                 | 0                            |    |
| 11.3        | 70                                                       | 50                                                                                    | -2            | -10               | 4                 | 100                          | 20 |
| 90          | 30                                                       | 18                                                                                    | -30           | 324               | 900               | -540                         |    |
| 70          | 90                                                       | -2                                                                                    | 30            | 4                 | 900               | -60                          |    |
| 360         | 300                                                      | 0                                                                                     | 0             | 880               | 2000              | -500                         |    |
| $r = -0.38$ |                                                          |                                                                                       |               |                   |                   |                              |    |

$$
\frac{x}{11.4}
$$
\n
$$
\frac{x}{58} - \frac{y}{2} - \frac{y^2}{10} - \frac{y^2}{100} = \frac{96}{100}, \quad s_y^2 = \frac{261}{100}, \quad s_x = \frac{\sqrt{96}}{10}, \quad s_y = \frac{2}{100}, \quad s_y = \frac{2}{100}, \quad s_y = \frac{2}{100}, \quad s_y = \frac{2}{100}, \quad s_y = \frac{2}{10}, \quad s_y = \frac{2}{10}, \quad s_z = \frac{2}{10}, \quad s_z = \frac{2}{10}, \quad s_z =
$$

$$
\bullet \ \lambda = 1 \qquad \begin{cases} \frac{1}{2}y - \frac{1}{2}z = 0 \\ \frac{1}{2}x = 0 \end{cases} \qquad x = 0, y = z \qquad \text{or} \qquad u = k \begin{pmatrix} 0 \\ 1 \\ 1 \end{pmatrix},
$$
  
\n $k \neq 0 \qquad \text{or} \qquad 1 \qquad \text{or} \qquad v = k \begin{pmatrix} 0 \\ 1 \\ 1 \end{pmatrix},$   
\n $2 \qquad f_1 = \frac{1}{\sqrt{2}}y + \frac{1}{\sqrt{2}}z.$   
\n $\bullet \lambda = 1 - \frac{1}{\sqrt{2}} \qquad \begin{cases} -\frac{1}{\sqrt{2}}x + \frac{1}{\sqrt{2}}y = 0 \\ \frac{1}{2}x + \frac{1}{\sqrt{2}}y = 0 \\ -\frac{1}{2}x + \frac{1}{\sqrt{2}}z = 0 \end{cases} \qquad x = -\sqrt{2}y, x = \sqrt{2}z \qquad \text{or} \qquad 1 \qquad \text{or} \qquad v = m \begin{cases} 1 \\ -\frac{1}{\sqrt{2}} \\ \frac{1}{\sqrt{2}} \end{cases}, m \neq 0 \qquad \text{or} \qquad 1 \qquad \text{or} \qquad v = \sqrt{m^2 + m^2/2 + m^2/2} = \sqrt{2} |m|. \qquad m = \pm \frac{1}{\sqrt{2}} \qquad 3 \qquad f_3 = \frac{1}{\sqrt{2}}x - \frac{1}{2}y + \frac{1}{2}z.$   
\n $2 \qquad \frac{1 + 1/\sqrt{3} + 1}{3} \neq 0.90, \qquad 90\% \qquad \text{or} \qquad 13.2 \text{ } \textcircled{10} \qquad \textcircled{20} \qquad \textcircled{331 + 0.62 + 0.21 + 0.07} = 0.93, \qquad 2 \qquad \text{or} \qquad 2 \qquad \text{or} \qquad 30\% \qquad \text{or} \qquad 30\% \qquad 3.1 + 0.62 + 0.21 + 0.07 = 0.93, \qquad z = \text{score} \qquad \text{or} \qquad 1416 \qquad 1576 \qquad$ 

 $\rightarrow$ 

 $\cdot$ 

1  $= -0.42 \times 1.61 - 0.55 \times 0.86 - 0.48 \times (-0.15) - 0.54 \times 0.96 = -1.5956$ 

|        | 1710   | 2723  | 81341                          | 14240 |
|--------|--------|-------|--------------------------------|-------|
|        |        |       | 507.14 941.25 30933.46 4362.39 |       |
|        | 563.70 | 739.0 | 31069.17 4281.69               |       |
| zscore | 2.13   | 2.41  | 1.62                           | 2.31  |

1  $= -0.42 \times 2.13 - 0.55 \times 2.41 - 0.48 \times 1.62 - 0.54 \times 2.31 = -4.2451$ 

 $\cdot$  5  $\cdot$  5  $\cdot$ 

 $^\circledR$